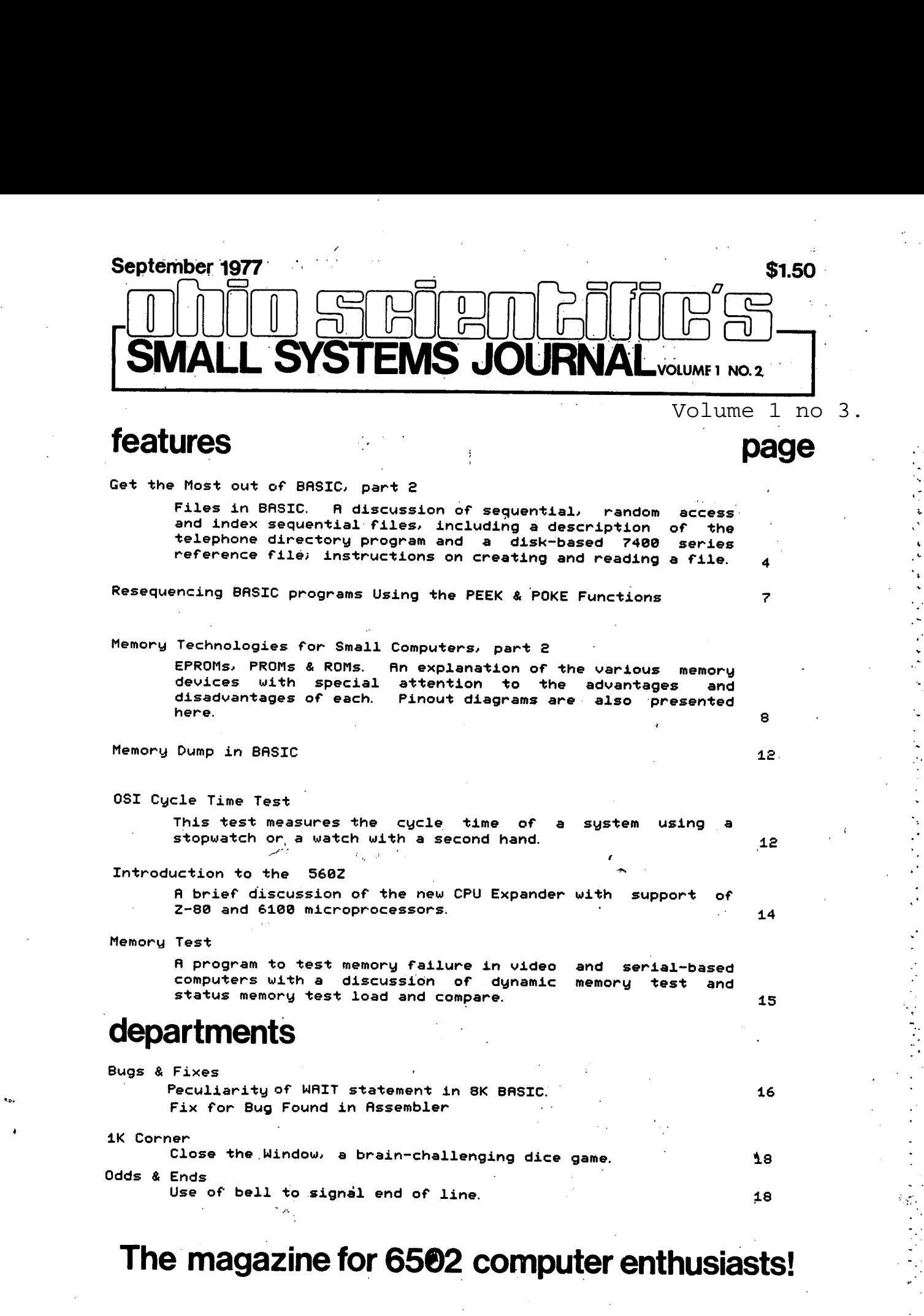

## **Ohio Scientific advance** the state-of-the-art **DMD of small** (

From our inexpensive 8K BASIC in ROM Challenger IIP to our powerful triple processor Challenger III. Ohio Scientific offers a full range of products that are technologically superior to anything available on the market today.

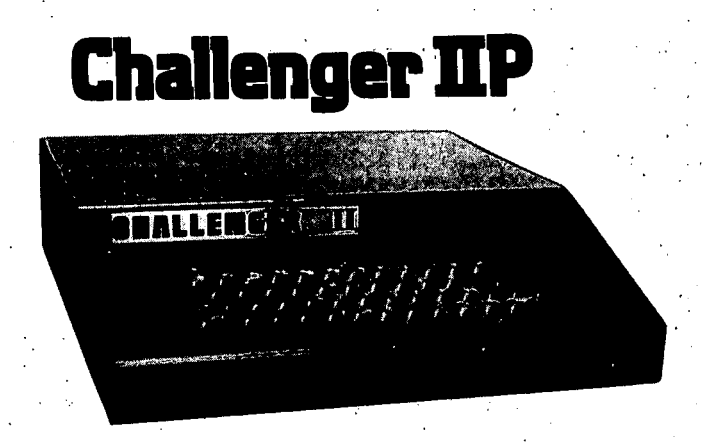

Challenger IIP from Ohio Scientific is our unique personal computer with BASIC in ROM and 4K RAM for programs in BASIC.

Complete with audio cassette interface and a full computer keyboard, Challenger IIP can be connected to a home TV via an RF converter and it's ready to go.

Challenger IIP comes fully assembled and tested for only \$598.00.

**CLEREN III** 

## **Challenger II**

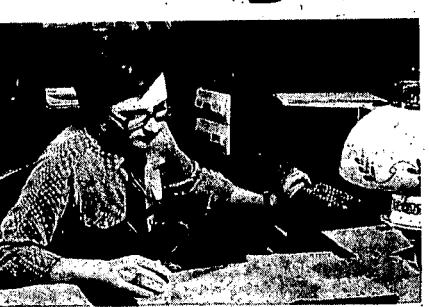

**Challenger II** from Ohio Scientific is a disk based computer capable of storing up to 500,000 bytes of information on an Ohio Scientific dual drive floppy disk.

Challenger II comes with 16K of RAM (the disk BASIC is automatically loaded into the computer so there is no need for ROM's) and our powerful Disk Operating System (DOS) which allows the computer to perform big computer functions like random access, sequential and index sequential files in BASIC, and I/O distributors which support multiple terminals and industry standard line printers.

And best of all a 16K Challenger II with serial interface, single drive floppy disk, (250,000 bytes) BASIC and DOS costs only \$1,964.00 fully assembled.

## **Challenger III**

Challenger III from Ohio Scientific is the revolutionary, new triple processor computer that allows you to run programs written for the 6502A, 6800 and Z-80 processors.

Incredible as this is, a disk based Challenger III costs only about 10% more than conventional single processor microcomputers. A 32K Challenger III with a

serial interface and a dual drive floppy disk assembled and tested costs \$3,481.00.

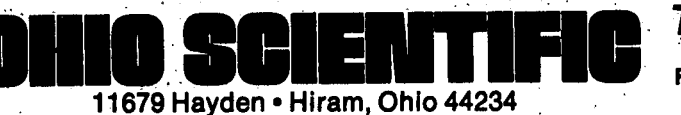

### **To order direct call 1-216-569-3241**

For more information send for our Free, short form catalog. or send \$1 for our 64 pg. Small Computing Buyers Guide.

## Introductio

By now yuu wiJ:l::h'ave undoubtedly noticed " ;the change in format' 'o'f' the . September issue'" of" , ... , , Ohio Scientific's Small Systems Journal. This month we are introducing our first edition of the Journal printed almost<br>entirely on an OKI-DATA Model-0-22 Line entirely on an OKI-DATA Model 0-22 Printer. This demonstrates the upper and lower-case capability of the line printer as<br>well as our soon-to-be-released<br>word-processor package

Our coverage in this issue includes .a.<br>continuation of our article on memory devices for microcomputers, Our 560Z Expander Board is introduced as well, in an article which explains in detail'. ' its *use·* in conjunction with several microprocessors. Several of our own programs and articles, whether at our request or at their own initiative. We have<br>devoted appropriate space to these devoted appropriate space contributions. Our regular features have met with such favorable response that we are continuing them.

For those of you who are wondering what, een the reason for the delay in has been the reason for the publishing·this Journal, you have only to glance through the full-line\catalog for Fall<br>1977, which hopefullu, you have already 1977, which hopefully, you have ordered. If not, there is an order form on<br>page 18. In order to meet our immediate priority of rushing our catalog to<br>you, we were forced to postponwe our you, we were forced' to postponwe our September Journal: . We will soo'n be back on schedule and are grateful that you were able to bear with us in the meantime:

Thank you again for your support and suggestions. We depend on you to let us know what you are looking for in terms of products and coverage. Continue to let us hear from you.

المناسبات

Ohio Scientific Small Systems Journal Box 36 Hiram OH 44234

Ohio Scientific's·Small Systems Journal is published monthly by Ohio Scientific Inc., P.O. Box 36, Hiram, Ohio 44234. fhe subscription rate is six dollars for six issues. Individual copies are \$l.:50:.'.Published in Twinsburg, Ohio, by the Twinsburg Bulletin.

 $Vol. 1. No. 2$ Editor-in-Chief<sup>"</sup><br>Production Manager Contributing Editors

August 1977 Gary Deckant Rob Spademan Mike Cheiky Eric Davis Marcel Meier

## OHIO SCIENT

 $\overline{\mathsf{AT}}$ 

'. SEE

'" "

' ..

',. , . I

 $_{\rm {avg}}$  .

PERSONAL COMPUTING EXPO

.<br>in NEW YORK, <sup>NY,</sup> on'

October 28, 29, 30

Booths 810 and 812.

and at the

### '77 MIDWEST PERSONAL COMPUTING SHOW

CHICAGO, I

October 27, 28, 29

 $\mathcal{L}_{\mathcal{D}}$ 

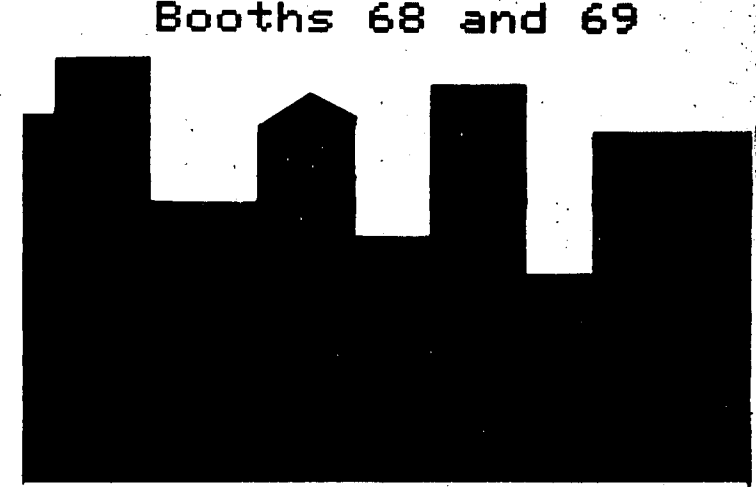

### $GET$  THE MOST OUT OF BASIC

#### PART TWO

FILES **IN** BASIC Both 8K BASIC under 0S-65D and the new

ROM version of 8K BASIC are capable of files based 'on mass storage devices, 8K, BASIC in ROM is capable of simple cassette-based sequential files. The BASIC for disk is capable of sequential. random access. indexed sequential, and other structures.

Let's first discuss why files based on<br>storane devices are desirable. The mass storage devices are desirable. first obvious reason 'is that we would like to store'more data in 'the machine than our RAM memory will allow.' Secondly. we would like to store information on a permanent basis so that if we enter it into the machine once it<br>is always there . Thirdly, we would like to is always there. Thirdly, we would like provide reference material or a library of data or information for programs to act on. Files are a necessity for applications such<br>as small business, programming. There are as small business programming. There are<br>plso applications in personal and home also applications in personal computing and educational computing which require the'use of data files.

The simplest file from an organization and performance point of view is the sequential file. In this type of file. entries of variable length are simply made sequentially. To access any entry, the user must sequentially read through the file until he finds it. ' Sequential files are fine for applic'ations such as mailing lists where one will normally want to output the file in a sequential manner. However, they have extremely long seek times when the user is looking for a particular piece of data. Manually operated audio cassette systems are capable only of sequential riles because the recorder must be advanced. or read. at normal speed. to get to the desired piece of data. For this reason. cassette-based files are very slow and not really practical for any business applications on the computer.

ess appricestons on the compaten.<br>If the data in a file can be formated in some manner and put in some order such that the position of the data can be predicted by some mathematical equation, then<br>a random access file can, be, used. . . Random a random access file can be used. access files are extremely fast because you can directly read the data that you desire. However. in many cases it is not feasible to provide a logical. calculable organization for your data file such as in business applications. The net result is that random access files are fast. but, do not lend themselves to many applications sequential files are easy to use, but, very slow.

The index sequential file is a two-level file system merging the features of random<br>access and sequential files. Index access and sequential files. sequential files are most commonly used in<br>applications such as business computing. An applications such as business computing. index sequential file is actually made up of<br>two separate files: one file with the two separate files: one file with the<br>indexes, and one\_with\_the\_actual\_entries. An indexes. and one with the actual entries. An index sequential file works on the same principle as a standard library. has a catalog of available documents and the documents themselves. The catalog is the index. and the documents are the actual data file.<br>Page 4

The index file is typically a short sequential file which has a key word entry followed by the index which points to the larger data base. This index is then used to<br>rendomly access the large data base. To  $\frac{1}{2}$  randomly access the large data base. clarify this. consider the' example of a student report card record. would have a group.of entries *(e.* g.. name. social security no . date of birth. etc.). followed by the classes he is enrolled in and his grades for those classes.. The record for each student may contain thousands of bytes. students may be placed in the file in any order as they are admitted to and withdrawn from the school. As a simple file, it would take an extremely long time to locate any student in the file because one would have to search through a large data base to find <sup>a</sup>student~s name. If the file *were* set up as a random access file. the entire file would have to be reorganized every time there was a new enrollment or withdrawal of. students. This operation may take several hours if the data base is particularly large.

base is particularly large.<br>The solution is an index sequential file. The index file simply contains the student's name and the index which points to<br>the location of his actual file. The large the location of his actual file. data base contains the files. To access an individual student~s records. the student's name is typed in, the index file is brought into memory. searched for the index. and the index is used to to pull in the student's<br>file

There are more advanced file sustems which utilize the index .sequential concept. For instance, it is possible to devise files which are both random access and sequentially addressable. This can be accomplished on an  $0$ SI computer system by preloading the file<br>with a field of null characters . Then a with a field of null characters. Then a<br>random access file with variable length random access file with variable length<br>entries can be accessed sequentially if entries can be accessed sequentially desired. There are techniques where files are inverted. or the data in files are placed in different orders to allow easy sorting and merging and accessing. However. the user would do well to master the concepts of the simple sequential. random access and index sequential file systems.

GUIDELINES FOR FILES WITH OSI BASIC<br>As mentioned above; simple sequential As mentioned above; simple sequential files are possible in ROM BASIC. two routines that can be incorporated into any program to write an array out to a cassette and to read an array in from a cassetto. These examples demonstrate fairly well the capability of the sequential file, system in ROM BASIC. The reserved word SAVE switches the output from video display or serial port only to also include the audio cassetta so that anything that goes out onto the terminal will also go out to the audio cassette. The reserved word LOAD switches input from being solely:from the keyboard of the ~erminal to being frpm either keyboard or cassette. The first time the keyboard. is actuated by the user after the LOAD command is executed, the input will revert solely

 $\left| \right|$ 

**I** 

J

~~ck to, the keyboard. , ' " .',', ., " --rn summary. the reserved word SAVE turns the cassette output on: the reserved word<br>LOAD turns it off and turns cassette input on; and any intervention at'the keyboard by the user shuts off' cassette' input, Data input and output to cassette 'is by simple PRINT and INPUT statements. It is important that the user remember to follow each data output by a carriage return so it, can be accepted by an INPUT statement later. It is a good idea to prompt the user in cassette operation of these routines, as in lines 500, 350. and 560 below.

SIMPLE CASSETTE SEQUENTIAL FILES WItH ROM **BASTC** 

Routine for storing an array' 500 PRINT "TURN CASSETTE RECORDER'

RECORD. " 510 SAVE 520 FOR X=1 TO I ON

530 PRINT T(I) 540 NEXT

550 LOAD: PRINT"TURN RECORDER OFF, II ,560 INPUT" TYPE ANY KEY TO CONT, "; At

ROUTINE FOR RECALLING THE ARRAY 1000 PRINT"TURN CASSETTE RECORDER ON. " 1010 LeAD 1020 FOR X=1 TO I ~030 INPUT T(I) 1040 NEXT I' '1.050 PRINT/'TURN RECORDER OFF. " 1060 INPUT "TYPE ANY KEY TO CONT. "; A\$

OS-65D BASED FILES OS-65D allows full user data files in

8K BASIC and machine language programs. The file system is totally open-ended. allowing sequential. random access. index sequential. and complex file structures, such as indirect-<br>command files, and multiple files of command files, and multiple different length to be open at any given<br>time. Because of ns-65b/s generality in Because of 0S-65D's generality in having variable sector lengths and variable numbers of files operi at a time and total numbers of files open at a fime and total<br>control of file operations. it is both extremely powerful and very difficult to stremely powerful and very difficult to is mainly due to the fact that there are  $\overline{1}$  To implement an index sequential file. virtually no error messages or error traps two files are index sequential file.<br>For operator errors' because there are and alta files This candidate file and a practically no illegal operations. In other<br>words, since it is possible to have variable words, since it is possible to have variable buffer 'by' swapping in the index when<br>sector lengths and any number of files open. The indition the data the Housing Lith sector lengths and any number of 'files open desired. and a sector lengths and any number of 'files open<br>Simultaneously, it is impossible for the decade. And the fully possible to allocate sector lengths and any number of files open. When a desired, and then the data. Whowever, with<br>simultaneously, it is impossible't for the OS-65D, it is fully possible to allocate operatin9'system to ~~termi~e whether the ~emor~'spacefor both the index file and part operating system to determine whether the the south is fully pussible to allocate<br>user is attempting a legal or illegal to all of the data file concurrently. Thus,<br>operation since turtually any operation the system of the would be legal under some circumstances. For possible. The index file is tupically this reason. it is advised that the beginner<br>with OS-65D confine himself to modifuing or organized as a simple sequential file, and with OS-65D confine' 'himself to modifying the data file is organized as a simple random existing file-based ~rograms until he gets a ~~cess file. The index obtained from the existing file-based programs until he gets a state whe data file is urganized as a simple random<br>good understanding of what is going on and index file is used to directly access data in<br>refines his own personal programming procedures. Otherwise, he will be constantly plagued with system crashes and possibly the procedures. Utherwise, he will be constantly complex file systems are possible under<br>plagued with system crashes and possibly the 05-63D. Some examples of this are indirect<br>loss of important data on diskettes.

From here on. *we* will confine our act as the executive 'of the computer sY5tem~ discussion to data ffies in BASIC in OS-65D, A'lso, b6<cause of the inultiple simultaneousl.., data file in BASIC in OS-63D is that the sorts of, multiple files are both BASIC program performs conventional INPUT and the sort of the straight of the straight of the straight of the straight of the straight of the straight of the straight of the straight of the straight of the straight of the OUTPUT statements to a memory buffer. This ., OS-65D Version *,Z.* 0diskett~s contain,

 $buffer$  is ,periodically transferred' to and from disk. It is possible to have any number<br>of these memory sbuffers existing with of these memory buffers existing different memory files present in them at any one time. limited only by the total amount of memory your system has. This discussion will limit itself to 'one- and two-buffer systems. however.

CREATING A FILE

 $\ell$  .  $\ell$ 

The procedure to create a simple file is. first. to create a' memory-resident file buffer. This is accomplished simply by<br>allocating space for it at the top of memory when BASIC asks "MEMORY SIZE?" Secondly, you<br>must set the I/O index pointer to the must set the I/O index pointer to the<br>beainnina.of the file. Thirdly, you must, by beginning of the file. Thirdly, you must, 'by<br>use of the I/O distributor, output, the use of the I/O distributor, output the<br>desired data to the file. Finally, when you desired data to the file. Finally, when are ready, or that particular buffer is  $full.$ you must ,initiate a transfer from the buffer to the disk itself.

READING A FILE

First you must create a memoru-resident file .buffer, again, by simply allocating<br>space for it when the machine asks . "MEMORY SIZE?" upon power-up configuration. ~econdiy; you must, tra~sfer data desired f~om the disk ,to memo,ry. "Third. you ,must \$et the input/index pointer (I/O pointer) to, the<br>beginning of the file, or wherever in the beginning of the file, or wherever in the<br>file you would like to gain data from a And file you would like to gain data from. And finally. you must by use of the I/O distributor input to an INPUT statement from a file.

To' implement a simple sequential tile is extremely straightforward. because with sequential files, the indexes on input and output'simply move sequentially. In OS-65D. the disk indexes, or file buffer indexes, automatically increment after each character', is outputed. To implement a random access<br>file, you must have a way of calculating the file, you must have a way of calculating the<br>input and output indexes bu some formula. An input and output indexes by some formula. example of this is discussed at the end of this article.

data file. It is possible to have the index<br>file and data file both utilize the same extremely fast access to any block of data is the data file. Of course, other, more of important data on diskettes.<br>From here on, we will confine our the setter the executive of the computer custom open file capability of OS-65D. merges and

three *examples* of data *file-based* programs in BASIC. A simple *telephone* directory program is *located* on track 18. It is documented as Example 5 in OS-65D Version 2. 0 manuals. This *telephone* program simply *allows* a user to enter a person~s name and telephone number and create a single track or 3,000-byte long file containing these names on disks. , He can then at any later time go back to the program and *call* up a phone number based on a person's name. This program is a good example of a simple, single-track sequential  $file$  and of course can be readily changed for multiple entries such as for mailing lists. where three or four entries would be combined to form a record, such as a person's name,. street address, city, and state. It has two limitations, however. It does not have a delete function, and is limited in size to be only one sector, that is, 256 to 3000 words.<br>It cannot exceed one, track in Jenoth a It cannot exceed one track in length. refined version of the same telephone program is located on track 44. This is an'extension of the simple telephone program which, 'again, can *be* easily modified and converted for any application requiring a sequential file. This program has a delete function and is<br>set up for maximum file length of four tracks or 15,000 bytes. It can easily be changed to utilize up to an entire diskette so that a very large mailing list, for instance, could be stored. To conserve space, the program is not listed here. Instead, *we* ask that you list the program on track 44 in conJunction' with this discussion. Make sure that you<br>have a standard Version 2.0 diskette. The have a standard Version 2.0 diskette. The<br>extended phone program is very similar to the<br>original phone example, except for the delete and multiple track capability. A *delete* is accomplished by replacing each entry, that is, name and phone number, with the character S, so that if you search for S, you will find all the deleted entries. The process of deleting an entry is to delete the old entry<br>and place the new entry on the end . The and place the new entry on the end. program is set up to start at disk file' on track 72 and expand downward to track 76. The program can be expanded to any length maximum by simply specifying the variable TT starting at some track lower than 72. accomplishes its multiple track nature by constantly checking for end of sector, which in this case, equals one track in length. When it approaches the end of a track, it<br>transfers that track out, resets all transfers that track out, resets all<br>pointers, increments the track counter, and pointers, increments the track counter, starts to fill up the buffer for the next track. The program can be directly converted' to place the data files on disk drive 8 by simply changing the variable ON from input and output to drive A to input and output to drive B. With this method, it will be possible to utilize an entire disk as a file for this program.

is program.<br>Using an entire diskett<mark>e as a file</mark>  $\mathop{\sf system}\nolimits$  and assuming approximately  $\mathop{\sf 60}\nolimits$  bytes per mailing label, the user should be able to place.up to 3800 entries on a single diskette.

The disk-based random access file demonstration program is *located* on track 42 of 08-650 Version 2. 0 diskettes, and the data file, including data, is located on track 43. Please list the program on track 42 in<br>conjunction with this discussion: An conjunction with this operational printout from the file is listed<br>on p. 7. The demonstration program utilizes a 3K byte data file which stores a functional<br>description of the 7400 series TTL description of the 7400 series components. The user inputs a 7400 series TTL part, of which he wants a description and from the part number, the index or description~s address is calculated so that the program can virtually instantaneously<br>obtain\_the desired data... The data file obtain the desired data. provided contains descriptions of 7400 series<br>devices from 7400 to 7450. To run the devices from 7400 to 7450. program, be sure that you respond to MEMORY: SIZE? with the number 16000 in order to' allocate space for the disk buffer and that you *use* it with a serial terminal or modify the I/O to return control to a video system, if video is used. A sample printout is given on p. 7. This simple sample of a random access file can be expanded to any random access application.

By utilizing a sequential file to obtain indices, such as the simple phone program listed in the OS-650 manual. and using a random *access* file such as the 7400 series reference file, one can construct a general<br>nurpose index sequential file sustem which purpose index sequential file system will *access* data as fast as any standard small business computer on the market today and significantly faster than most.

OS-650 *places* a *lot* of responsibility on the programmer~s shoulders. However, if a program is properly developed by using OS-65D, it will achieve an extremely high *level* of performance, with a minimal amount of memory overhead. We believe this to be the most<br>important aspect of small computing. That important aspect of small computing. is, in applications situations such as smali business computing, the program must be<br>developed\_once, then\_used\_manu\_times. It is *developed* once, then used many times. It is not efficient, or particular intelligent, compromise the computer's performance on a day-to-day basis for the sake of making the task of a programmer a little easier. unfortunately has been the case on the *few*  other small computer systems which offer true disk file capability.

Ohio Scientific is in the process of developing *resale* arrangements for several applications packages written in OS-650. The software packages currently under development include a wond processor (now being utilized in the production of the Journal), a *complete*  In the production of the sournals, a complete<br>mailing list program (which was used to generate your mailing *label),* a complete business package, including accounts receivable, accounts payable, general *ledger,*  inventory, and income tax; and a data-based management system for *use* with user programs. We would be very interested to hear any recommendations you might have for software packages to *use* under OS-650. *Please* send your suggestions to the Small Systems Journal. We kindly ask that you not call Ohio Scientific to ask about the availability of these applications packages. You will be made aware of what is available through the Journal and by direct mailings.

 $\frac{1}{2}$  ,  $\frac{1}{2}$ 

```
RUN 
OSI DISK BASED 7400 SERIES REFERENCE FILE
THE AVAILABLE COMMANDS ARE AS FOLLOWS -
NEW
ADD 
END 
SEARCH
```
IF FILE INFORMATION IS DESIRED TYPE 'SEARCH' IN RESPONSE TO THE PROMPTING 'COMMAND' PRINTOUT

INPUT COMMAND MODE ?-SEARCH INPUT 7400 SERIES PART NUMBER - E. G. 7400,740 4, ETC. ? 7420

? 7420 DUAL 4-INPUT NAND GATES ? END

INPUT 7400 SERIES PART NUMBER - E. G. 7400,740 4, ETC. ? 7450

? 7450 DUAL 2-WIDE 2-INPUT AND-OR-INVERT GATE S ? END

INPUT 7400 SERIES PART NUMBER - E. G. 7400,740 4, ETC. ? 7460

NUMBER OUT OF RANGE THE AVAILABLE COMMANDS ARE AS FOLLOWS - **NEW** ADD END SEARCH

IF FILE INFORMATION IS DESIRED TYPE 'SEARCH' IN RESPONSE TO THE PROMPTING 'COMMAND' PRINTOUT

### RESEQUENCING USING THE PEEK & POKE FUNCTIONS

In response to our request in our August 1977 Small Systems Journal (p.8), one of our readers, a Mr. L. Barker of Chicago IL has sent us the following resequencing program using the PEEK and POKE functions of BASIC: 1000 X=12671: Y=10

1ee5Y2=INTCY/256):Y1=Y-Y2\*256

113113 POKE X+2,Y1:POKE X+3,Y2

113213 Y=Y+1e: X=PEEK(X)+256\*PEEKCX+1): GOTO 1005

This program renumbers all program lines in steps of 10. When line 1005 is changed, the program ends and an error message is produced. If the program is  $\nu$ ery long and has a lot of GOTO and THEN messages, a second program can be added to PEEK from 12675 up, looking for a  $160$  or  $136.$  If a  $0$  is encountered, add 5 to the PEEK number and continue. A table will have to be created<br>and the old line numbers read, into it. A and the old line numbers read into it. blank should be left after the number in the original program, in the event that the GOTO line number has been changed from 99 to 100, for example. The finished program is 25 lines in length, and the running time is not ~ast. However, this program not only renumbers the lines, but changes all the GOTO and jumps to the new line numbers.

LIST

3 REM A RESEQUENCE DEMONSTRATION 5 FOR X=1 TO 10 7 PRINT "THIS IS A RESEQUENCE DEMO. " 11 NEXT X ieee X=12671:Y=1e 113135 Y2=INTCY/2S6):Y1=Y-Y2\*256 1010 POKE X+2, Y1: POKE X+3, Y2 113213 Y=Y+1e:X=PEEKCX)+256\*PEEKCX+1):GOT010es 5 OK RUN THIS IS A RESEQUENCE DEMO. THIS IS A RESEQUENCE DEMO. THIS IS A RESEQUENCE DEMO. THIS IS A RESEQUENCE DEMO. THIS IS A RESEQUENCE DEMO. THIS IS A RESEQUENCE DEMO. THIS IS A RESEQUENCE DEMO. THIS IS A RESEQUENCE DEMO. THIS IS A RESEQUENCE, DEMO. THIS IS A RESEQUENCE DEMO. ?US ERROR IN 1020 OK LIST 10 REM A RESEQUENCE DEMONSTRATION 20 FOR X=1 TO 10 30 PRINT "THIS IS A RESEQUENCE DEMO." 40 NEXT X 50 X=12671: Y=10 613 Y2=INTCY/256):Y1=Y-Y2\*256 113113 POKE X+2,Y1:POKE X+3,Y2 1020 Y=Y+10: X=PEEK(X)+256\*PEEK(X+1): GOT0 1005

 $\cdot$ 

### ~E~ORY **TECHNOLOGIES FOR SMALL CdMPUTERS**

#### PART TWO EPROMS, PROMS, & ROMS

R very. important part of any small computer system is its permanent non-volatile storage. that is. programs in the' machine: which are not forgotten or lost when the<br>power is turned off. Any modern small Any modern small computer system must have some amount of computer system must have some amount of<br>EPROM, PROM, or ROM memory to allow communications with the. user when a, machine is first turned on and to function as a bootstrap to· load in other 'programs. However with recent. technological advances and cost with recent technological advances and cost<br>reductions, it is now practical to utilize roms where large fixed programs are<br>frequently used. We will discuss this in frequently used. We will discuss this in<br>detail later. The term ROM stands for Read, Only

Memory. PROM is an acronym. for Programmable Read Only Memory. EPROM stands for Erasable Programmable Read Only Memory.

#### EPROMS

electrically alterable types, such as those<br>made by Nitron , or as UV (ultra-violet) erasable EPROMs manufactured by several then becomes useless. Fusable link ROMs are<br>firms. Electrically alterable EPROMs are then becomes useless. Fusable link ROMs are firms. Electrically alterable EPROMs are, very slow and expensive and require multiple<br>power supplies, a fact which has prevented for this reason, they are typically very power supplies, a fact which has prevented the for this reason, they are typically very<br>them from gaining in popularity for this reason, they are typically very<br>fast and have rather', high power microcomputer systems. We are not aware of the fast and have signing in power at the high speed' of the microcomputer is discussed of the high speed' of the microcomputer currently using the part and the technology involve any microcomputer currently using the part and the technology involved. fusable electrically alterable EPROMs. The UV and the economic worked has level in the electrically cost as much as UV<br>erasable EPROM, on the other hand, is very arasable PROMs. However, they offer little popular. . and . almost every microcomputer benefit to microcomputers which cannot make popular, and almost every microcomputer . benefit-to-microcomputers-which cannot make<br>system on the market has some quantity of . use of their very high access speed. By<br>EPROMs. any microcomputer currently using the part and the technology involve<br>
electrically alterable EPROMs. The UV<br>
erasable EPROM, on the other hand, is very<br>
popular, and almost every microcomputer<br>
gystem on the market has so

they have both read and write circuitry. The 'fusable link PROMs have not gained much eneg nove sown reserve in the strategy interest. The acceptance in microcomputer applications, and electron tunctions by trapping electrons or . acceptance in microcompater applications, and<br>electron charges in buried gates on the , they are not being used in any Ohio electron, charge in Shrace gates are the .<br>integrated circuit. These gates are the . Scientific computers. . which cannot be<br>gates of field-effect transistors and have no . ROMs are .devices, which cannot be envey avec circum.<br>gates of field-effect transistors and have no and ROMs are devices which cannot be<br>connection under normal circumstances. Once programmed by the user. A ROM is a device in connection under normal circumstances. Once the programmed by the user. A ROM is a device in<br>a charge is injected into them, they can the which the code to be stored is designed into maintain'that charge for avery long pe~iod easier to manufacture than EPROMs. PROMs. or of time, up to several years. And of course, and the same than than the reason for this is that, they correct the correct and the same and they correct and the same and they correct and the same and the same and they corre the operation of the corresponding have no need for storage as RAMs do. or any field-effect transistors. whether they be .on fancy p~ogrammabl~. erasable element as or off. is dependent upon the absence or fancy programmable, erasable element as<br>presence of charge in these gates. This are EPROMs do, or fusable link element as PROMs<br>do, and have absolutely no need for any input presence of charge in these gates. This the critical for the same in the element as rrows<br>do, and have absolutely no need for any input charge can be.drawn off or discharged by drivebs. as RAM~EPROMs; and PROMs do. There charge can be drawn off or discharged by drivers, as RAMs, EPROMs, and PROMs do. There<br>subjecting the chip to strong ultra-violet are simply output drivers and an array of radiation. The ultra-violet radiation has diodes. or lack. of diode.. on chips. For this photons which have sufficient energy to a reason, when large production quantities are production and the context of the context of the reason, when large production quantities are photons which have surficient energy to the reason, when large production quantities are<br>overcome the potential well of the material the anticipated, a ROM is a very economical

and drain the charge off.<br>At any rate, an EPROM is programmed on a device. special PROM 'programmer circuit. typically. Special PROM 'nask ROMs and<br>Which applies pulsed high voltage to the silicon gate ROMs. A mask ROM is a device which has diodes in place at every possible memory cells of interest. injecting charge which has diodes in place at every possible<br>bit position. By applying the final level of into these gates. It can then be read out the position. By applying the final level of the state of the connects bits. The connects bits. In the state of the connects bits. In the state of the connects bits. In the connect repeatedly by using conventional TTL-level, wetallization to the chip, one connects bits<br>or leaves them open. In silicon gate ROMs, signals. ' The EPROM can be erased .~y the a~tual ~ilicon diodes are placed on the subjecting the chip to a.quartz window,on top wafer of left off. depending on the bit radiation, such as from sunlight. or from a pattern of the ROM. The simplest, and Page 8 • Chio Scientific's Small Systems Journal September 1977 .

germicidal fluorescent tube. that is, a<br>fluorescent light which has a quartz s<br>fluorescent light which has a quartz<br>envelope Conventional EPROMs will not envelope. Conventional EPROMs will generally be erased by normal fluorescent room lighting or'by subjecttion to sunlight  $th$ rough a glass window since in either case. the short wave ultra-violet radiation' is filtered out by normal glass. A UV erasable  $E$ PROM can $\epsilon$  easily be recognized by the clear or translucent quartz window on top of the chip. We will discuss several types of EPROMs later on.

 $\frac{1}{2}$ 

I

#### PROMS

PROMs are. Programmable -Read 'Only Memories. These.are typically fusable link devices which 'utilize sqme metallization layer on the chip, such as nichrome, which can be blasted away by electric charges. That *is.* the device comes with links, or<br>connections at all possible memory cells. By connections at all possible memory cells. applying a large electrical pulse at a EPROMS are available in two forms: as a particular memory cell. these links can be<br>inically alterable types, such as those blown away. This can only be done once, and of course, if a mistake is made, the part<br>then becomes useless. Fusable link ROMs are

E'PROMs are similar' to ROMs except.,' that re-asort, of high c'ost a,nd si,:,gle~sho't-type *use.* 

the part by the manufacturer. ROMs are much

There two types of ROMs: mask ROMs and<br>silicon gate ROMs. A mask ROM is a device

therefore, least expensive to produce in<br>quantitu, is the silicon gate ROM – However, quantitu, is the silicon gate ROM. because of the high level of customization of the chip, the silicon gate ROM represents the largest investment in tooling of any type of ROM, PROM or EPROM, to the company using them. We will discuss several types of ROMs in detai:l below.

The following discussion concerns itself with several EPROMs and ROMs which can be utilized in Ohio Scientific-based computers. Both engineering and end user data are provided here, so that even, if you have no provided here, so that even if you have no<br>desire to utilize these parts in a<br>non-standard configuration, studying them non-standard configuration; studying them<br>will give you greater insight into your OSI will give you greater insight into your computer.

#### 1702A

The 1702A is a UV erasable EPROM<br>containing 2048 bits organized as 256 containing 2048 bits organized as 256 eight-bit words. The 1702A is one of the earliest UV erasable devices and for a long time has, been the most popular permanent storage component in microcomputer systems. Its popularity is dropping now because of<br>higher-technology parts which are now higher-technology available. The 1702A utilizes two power; supply voltages: +5 and -9. It is extremely difficult to program and requires special programmers which are available commercially for \$2, 000 up. - There are a couple of programmers available as accessories to hobby computer systems in the \$200-and-up price range. Many hobbyist clubs programmers.

The 1702A is not a particularly fast device. The standard A part is a one us part which will require wait ,states in any OSI-built 6502 system. offers an enhanced 1702A part; the 3702A-2,<br>which is a 500ns, access time part, allowing which is a  $500$ ns , access time part. operation of the 6502 or 6800 system at<br>1. OMHz without wait states. Ohio Scientific 1. 0MHz without wait states. Ohio Scientific utilizes 1702A-type parts on the and 510 CPU boards as monitor PROMs. We also offer an EPROM board which can be configured with up to sixteen 1702As for up to 4K' of user permanent storage programs as an OSI 455<br>EPROM Board. EPROMs available from Ohio EPROMs available from Ohio Scientific include a 65A. 65V, 68A. and 68V PROM Monitors, which provide the rudimentary load. dump. examine. and bootstrap capabilities for serial and video-based ,6502 and 6800 systems. We also provide a floppy' disk bootstrap PROM which can be utilized with either a 65A or 65V. and BASIC support EPROMs. used in conjunction with the 8K BASIC ROMs. which will be discussed later on in detail.

The prospective PROM user should only consider the 1702A part if he has access to 1702As at a discount price and a 1702A programmer. It is definitely not worthwhile to invest in a 1702A programmer at this time.

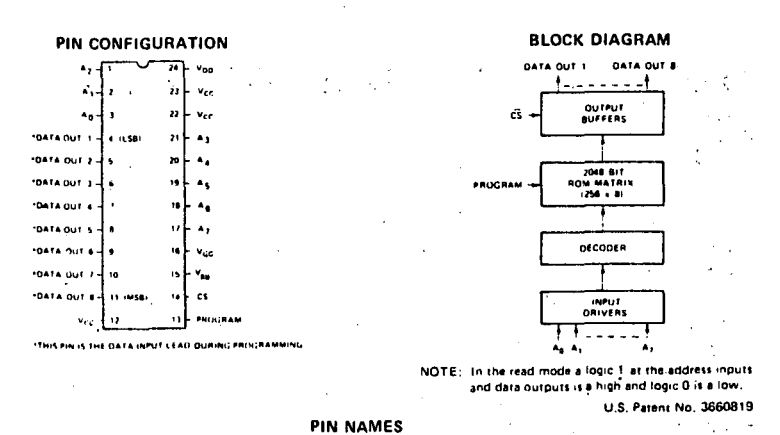

 $1^{\mu}$ o $^{-\mu}$ ,  $\overline{ }$  Address inputs  $\overline{ }$ Chip Select Input DOUTT-DOUTS Data Outputs

#### 6934

This UV erasable PROM contains 4096 bits arranged as 512 eight-bit words. The device is manufactured solely by American is manufactured solely by American<br>Microsystems. Inc.. commonly called AMI. The<br>part features several improvements over the part features several improvements over popular 1702A. It is twice as large as the 1702A. and is very easy t9 program. but does use +5 and -9 power supplies, although at a<br>very low power dissipation. The 6834 is very low power dissipation. currently one of the b~st buys. bit-wise,' in, Check our occasional users group specials in the Small Systems<br>Journal for a current sale on 6834s. Ohio Journal for a current sale on 6834s. Ohio Scientific offers an 8K x 8 EPROM Board<br>utilizing up to sixteen 6834 EPROMs: This utilizing up to sixteen 6834 EPROMs. board features its own on:-board. programmer which simply requires an external -50V power supply for operation. The, 6834' programming program comes with the board, and is present on all OS-65D diskettes. The user must simply place the program he : wishes to transfer into the 6834 PROM in memory, place<br>the PPOM in the programmer slot, execute, the the PROM in the programmer slot, execute the<br>program, and yerify proper programming. The  $\small{\mathsf{program.}}$  and verify proper programming. 6834 and our low-cost Model 450 8K x 8 EPROM Board should be seriously considered anyone who requires some permanent storage.

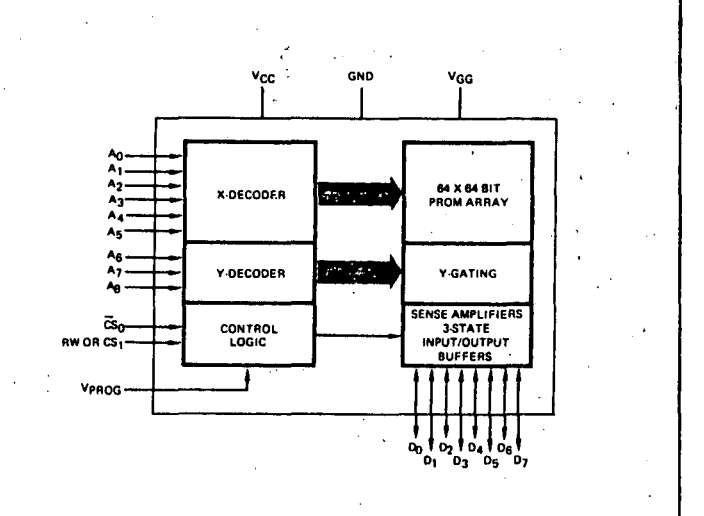

BLOCK DIAGRAM

i , '

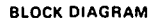

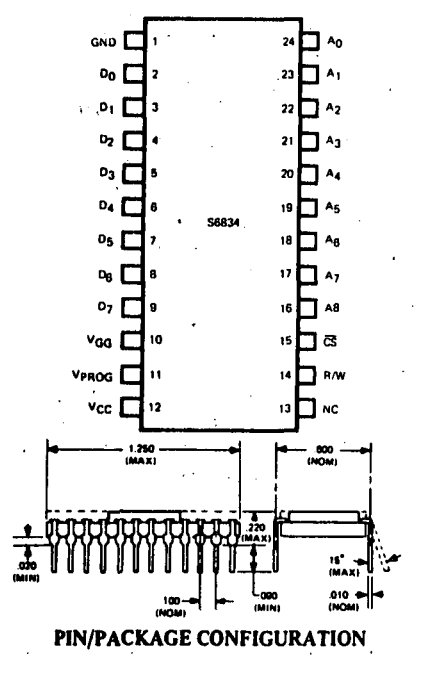

#### 2704 & 2708

The 2708 is an 8192-bit UV erasable PROM The 2704 which organizes  $1K \times 8$  of memory. is a dropout 2708 part which has only 4K of usable bits and organizes 512 eight-bit The 2708 and 2704 are pinned out very uords. similarly to a large family of other EPROMs. PROMs, and ROMs. **There** are few.  $\ddot{a}$ disadvantages to the 2704 and 2708. It is true that they are relatively easy to program, but generally do require a dedicated programmer. They also require +12, +5, and-5 supply voltages. The 2704 and 2708 can be utilized on a standard OSI 500 CPU Board in the same sockets that are normally used for 8K BASIC in ROM so that up to 2K of 2704s or 4K of 2708s can be placed on a 500 CPU Board. This is accomplished by reprogramming the two 1610 IC locations which program the four<br>sockets for any of several different parts. There is also a converter on the board which will convert the -9 power supply to -5 for use with these components. . We do not recommend the 2704 or 2708 unless the user has access to these parts at a discount and has a programmer for them orice,

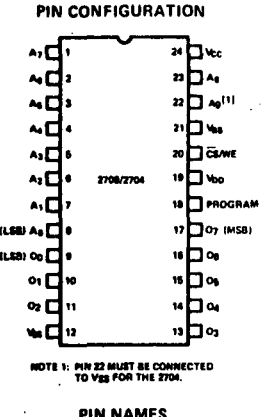

ADDRESS INPUTS 0101 DATA OUTPUTS/IMPUTS

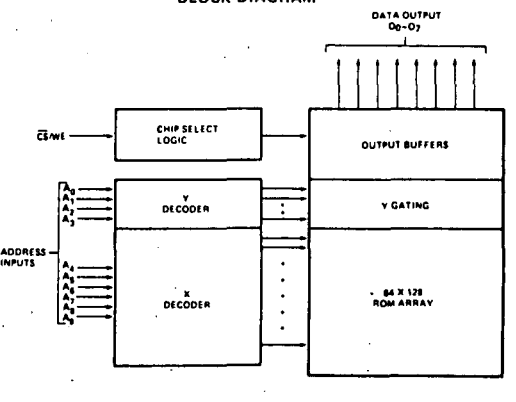

PIN CONNECTION DURING READ OR PROGRAM <del>. . . . . . . . . . .</del>

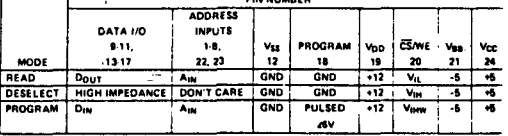

2716

The 2716 is a 16K bit UV erasable PROM, which organizes 2K eight-bit words. The Intel 2716 currently the represents state-of-the-art in UV erasable PROMs. **There** are two manufacturers offering 2716s: Intel and Texas Instruments. The TI 2716 is a far cry from the Intel part. For instance, the Intel part uses a single +5 power supply and has automatic stand-by operation when it is It has an extremely not being accessed. simple programming procedure. The TI part, programming on the other hand, has  $\mathbf{a}$ **Just** procedure and power supplies like the 2708, that is, it is rather difficult to program, and has a +12, +5, and -5 power We would strongly advise anyone. supply. interested in a 2K part to use the Intel 2716

The 2716 can be easily programmed by providing latched address and data to the part/ applying 25V to its programming pin, and pulsing a programming line for 50ms. Move on then to the next address and data, and pulse for 50ms. It is very easy to set up your own programmer for the part by simply hooking a few PIA ports to a breadboard, and driving the entire programmer with a simple program in BASIC  $with$ **PEEK** and POKE instructions.

The one and only shortcoming to the 2716 at the moment is that it is very expensive. The single-piece list price is in the area of  $$100.$ However, as other manufacturers produce the Intel-type 2716, the price will certainly come down and the part will see a great deal of popularity. Four 2716s can be used directly in place of our 8K BASIC ROMs on the OSI 500 CPU Board. As a matter of. fact, the first 500 prototypes used 2716s in These 2716s place of mask ROMs. uere programmed at OSI via two PIA ports and very short program in OSI 8K BASIC. Another big feature in the Intel 2716 is that it operates off of a single +5 power supply. **It** has a low-power dissipation of only 500mw<br>when accessed. It automatically reverts to about 130mw power dissipation when it is not

September 1977

available.

accessed. The standard part is sufficiently fast to operate on a 1MHz 6502 or 6800 system without any wait states.

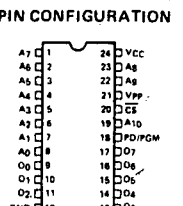

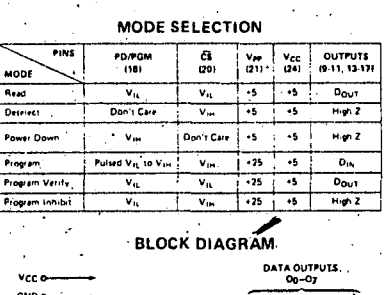

||||||||

**OUTPUT BUFFERS** 

**Y-GATING** 

-16,304 BIT<br>CELL MATRIX

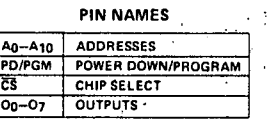

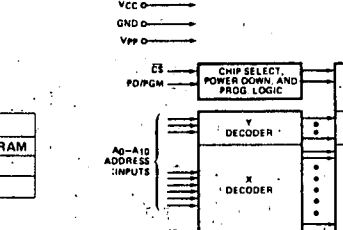

#### **ROMS**

2316 & 2616

The 2316-type ROM has 16,384 bits organized as 2K words of eight bits each. This part goes by several different part numbers from the various manufacturers, but. it is all basically the same. The part is available as a mask ROM and as a silicon gate ROM. The former is being offered in moderate quantitu, and the latter for very large production quantities. The part operates<br>with +5 voltage supply and is sufficiently fast for operation on a 1MHz - 6502 or 6800 The part has the same pinout as the sustem. 2716, and is, of course, fully compatible with our Model 500 CPUS Board. Ohio Scientific offers four Signetics 2616 2K x 8 ROMs, which make up 8K BRSIC in ROM. **These** are silicon gate parts, and are addressed for A000 up. A800 up. 8000 up. and 8800 up. **They** contain our standard 8K BASIC interpreter and several I/O routines, including serial interface, serial I/O handler, video CRT audio cassette  $1/0.$ A11 routine, and subroutine calls, as well as all critical parameters are placed outside of the ROMs via hooks to another PROM, EPROM, or ROM at FF00 This EPROM is commonly referred to as UD. the BASIC support EPROM, and is available at this time in two forms: one is for a serial interface-based 6502 system; and the other for a video interface-based 6502 system. By changing the locations in this EPROM, several functions of 8K BASIC can be changed. For instance, the start of user workspace and the start of the scratchpad are both specified in the EPROM. Of course, all the I/O calls and routines are patched out in the EPROM, as well as the starting and reentry points to BASIC. This allows the 8K BASIC ROMs to be totally general purpose so that they can be offered with several configurations. Another extremely important use of these BRSIC ROMs which has not been explored yet is that - of using BASIC as a programming language for  $\pm$  is industrial development; that is,  $1<sub>+</sub>$ possible with this ROM set and proper  $\mathbf{a}$ 

support EPROM to write programs in BASIC, and store the actual programs in EPROM. Then with a modified support PROM,<br>scratchpad area is in RAM, but **BASIC** the **BASIC** the program is in EPROM, and restart is always directly in the program. It is thus possible with these support ROMs to develop programs with dedicated applications in BASIC. blast them into PROM. and *.*build  $\bullet$ dedicated controller which always restarts directly in the BASIC program. The use of hooks out òf the ROMs on all-important parameters insures the user against the obsolescence of the ROMs. They can therefore be used in several computer configurations. Ohio Scientific is also developing other  $2K \times 8$  ROM programs such as advanced character generator with graphics and schematic symbols, and more advanced monitored ROMs, since at Ohio Scientific's current production . level. silicon gate ROMs are less expensive than EPROMs or PROMs.

**BLOCK DIAGRAM** 

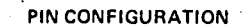

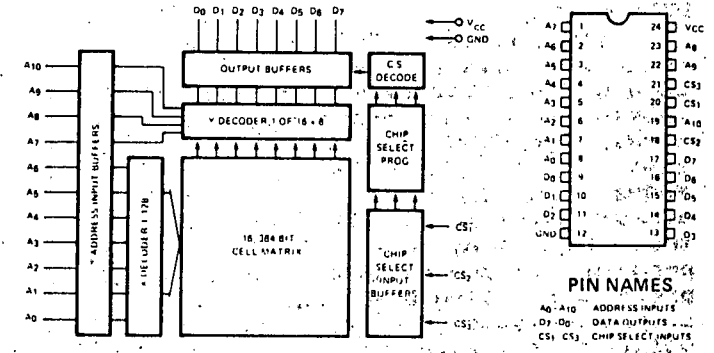

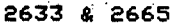

The 2316 family does not stop at a 16K bit ROM. Already prototypes of 32K bit <sub>s</sub>and 64K bit ROMs are coming out. Examples of this are the Signetics 2633 32K bit organized as 4K x 8, and the 2665 65K bit organized. as 8K words of eight bits. These ROMs have the same pinout as the 2716/2316, so that they can be used directly on OSI 500 CPU Boards. As a matter of fact, one 8K x 8 ROM could be substituted directly in place of four 2K x 8 Ohio Scientific will switch over to a ROMs. single 8K  $\times$  8 ROM for BASIC as soon as 8K  $\times$  8 ROMs come into production, but this will not be until mid-1978. The only advantage that the 8K part has over four 2K parts, will be slightly lower packaging costs and slightly lower PC board use. These large ROMs have dropped dramatically in price over the last year, primarily because of the high demand placed on them by video game manufacturers. The widespread use of home computers and video game.computers will make large-scale silicon gate ROMs a household item in the form of ROM cartridges which contain games. makes more sense to the This much manufacturer, because it virtually eliminates the one common plague of our industry, that is, software bootlegging by hobbyists. By placing large programs in ROM cartridges, the user will be offered instant loading of a a and the virtually indestructible program, **be**  $WIII$ offered computer manufacturer

security in his software investment.

Page II

## Contributed Program

.0 PRINT: PRINT 10 PRINT "PROG. 0002 7/24/77" 'S PRINT: PRINT"BY GARY A. SMITH CINTI OH" 10 PRINT: PRINT 0 PRINT"THIS PROGRAM DISPLAYS" 10 PRINT"THE MEMORY ADDRESS AND" 0 PRINT"DATA CONTAINED IN HEX" '0 PRINT 10 PRINT"USER INPUTS THE STARTING" 10 PRINT"AND STOPPING ADDRESS IN" .00 PRINT"DECIMAL" 10 PRINT: PRINT 20 A=0: B=0: C=0: CC=0: F=0 30 INPUT "START ADDRESS"; A 40 PRINT 50 INPUT "STOP ADDRESS"; G 60 PRINT 70 B=A-1 80 C=C+1 90 CC=CC+1 00 F=0 10  $D=C+B$ 20 GOTO 400 30 DATA 4096, 256, 16, 1 40 H\$="0123456789ABCDEF" 50 RESTORE 60 N=VAL(N\$) 70 X\$=""  $B0 J=4$ 90 READ P 30 FOR I=1 TO 16 10 IF N-I\*P<0 THEN 350 **20 NEXT I** 30 PRINT">>>>INPUT ERROR 1" 40 GOTO 110 50 X\$=X\$+MID\$(H\$, I, 1) 50 N=N-(I-1)\*P  $20 \text{ J} = J - 1$ 30 IF J>0 THEN 290 90 GOTO 420 30 N\$=STR\$(D) LØ GOTO 230  $20 F = F + 1$ 30 IF F=1 THEN PRINT CC; TAB(8); X\$; " "; 10 IF F=2 THEN PRINT RIGHT \*< X \*, 2) 10 IF F=2 AND G=CC+A THEN 490 60 IF F=2 THEN 180 '0 N\$=STR\$(PEEK(D)) 10 GOTO 230 **10 PRINT** 10 PRINT"END......" .0 PRINT :0 GOTO 110 **10 END** 

0K **RUN** 

PROG. 0002 7/24/77

BY GARY A. SMITH CINTI OH

THIS PROGRAM DISPLAYS THE MEMORY ADDRESS AND DATA CONTAINED IN HEX

USER INPUTS THE STARTING AND STOPPING ADDRESS IN DECIMAL

START ADDRESS? 512

STOP ADDRESS? 535

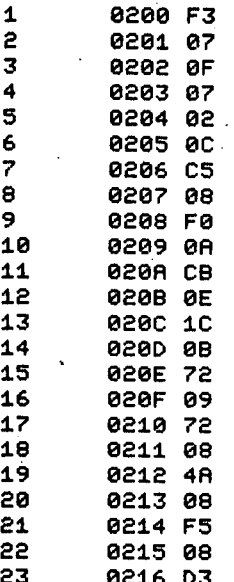

 $END. . . . .$ 

 $-L45,0$ 6502 osi CYCLE TIME **TEST** 

Purpose:

 $of$ To measure the cycle time system - a using a watch with second hand or  $\ddot{a}$ stopwatch.

#### Memory Allocations:

The program starting address is 0200, and the program resides from 0200 to 0223, using page zero locations 00-02.

#### Relocation Information:

Location 0221 contains the only position dependent instruction of the program. This should be adjusted if the program is being run at memory locations other than those specified above.

Use:

Start the program and your watch at exactly the same time. Push reset at the end of the timing period (any length from 0 to 500 seconds). Then examine the contents of locations 00,01, and 02.

The contents of each of these locations contain a number from 0 to 99 in Binary Coded Decimal (BCD) format. Using the least four significant bits (one BCD digit) of location 00 as one's place, the four most significant bits of location 00 as ten's place, the four least significant bits of location 01 as hundred's place, the four most significant bits of location 01 as thousand's place, the four least significant bits of location 02 as ten thousand's place, and the four most significant bits of location 02 as hundred thousand's place, obtain a decimal number.

To obtain the machine cycle time, substitute in the following formula (results obtained will be in seconds):

#### N/(1000\*T)

where N is the number of seconds the program is run and T is the number found in locations 00' to 02.

For example, a program was run for 40 The contents of location 00 were seconds. 47, the contents of 01 were 08, and the contents of 02 were 07. The resulting number was 070847 or 70847. In this case, N=40 and T=70847. Substituting into the formula, we have,

#### Cucle Time= 40/(1000\*70847)= 56us.

The dump for this program is shown below, following which is an R and  $B<sub>2</sub>$ assembly.

**ASSE** 

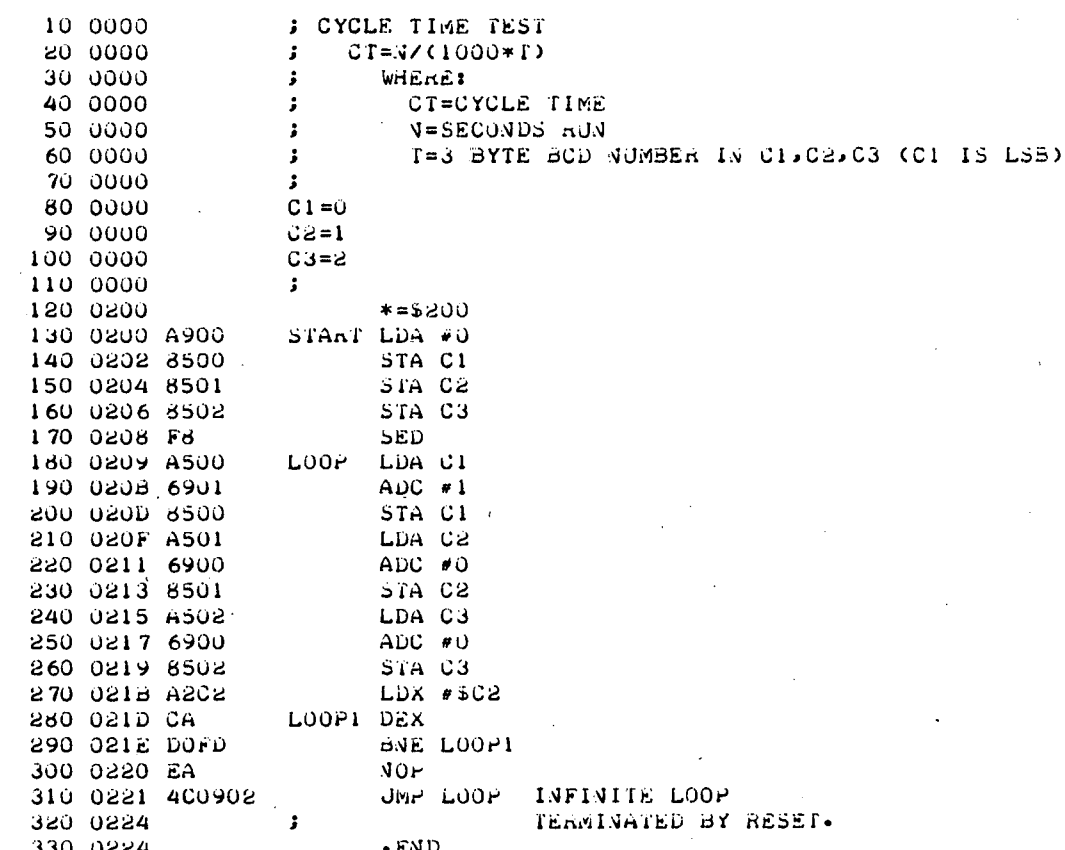

#### **A2**

\$180200A900850065018502F8A50069018500A50169008501A502690786 \$000218008502A2C2CAD0FDEA4C090205E9

## **HARDWARE** COMPUTER LAB ON A BOARD INTRODUCTION TO THE 5602

The 5602 is a totally new and revolutionary computer product. **We** are. inclined to call it a CPU Expander, or a computer lab on a board. The 560Z has many applications including the following<br>execution of standard PDP-8, 2-80, and 8080 programs; investigation of microcoding and multiprocessing; investigation of Z-80 and/or 6100 operation and architecture; a building block for large, experimental multiple processor arrays. Each of these applications lends itself to further discussion.

The 560Z Board utilizes an Intersil 6100 microprocessor which is capable of executing the standard PDP-8E CPU instruction set. It is important that we state that it executes only the CPU's instruction set, that is, it<br>does not execute exactly I/O instructions<br>that may be found on various PDP-8<br>configurations. This is one of the main reasons that PDP-8-compatible microcomputers have not been available, even though the Intersil 6100 chip has been around for a long time. This is because the PDP-8 uses what is known as microcoded IOT instructions; that is, each peripheral interface must have the<br>intelligence approaching that of a intelligence approaching that of a<br>conventional CPU for instance I/O devices can force skips, rotates, and other operations in the accumulator as well as providing data and other instructions to the processor during I/O operations. The 560Z overcomes these difficulties by having the executive 6502 processor provide the intelligence on all I/O instructions. It does this by actually microcoding the PDP-8.<br>Front panel, interrupt, and IOT instructions. We will discuss the concept of microcoding a .little later, but what this actually boils down to is that the 560Z, in conjunction with a 6502 microprocessor, can totally emulate the functions of a PDP-8E computer, allowing it to run standard PDP-8 code without any modification to that code at all.

The PDP-8 currently has the largest library of public domain software available , in the world. Ohio Scientific does not provide any standard PDP-8 software. We suggest that the user become a member of<br>DECUS, the Digital Equipment's Users Group. There are thousands of programs available to members of DECUS at simply the cost of duplication, to run on PDP-8 I and E-based computers. Software provided by Ohio Scientific in this package should allow the user to run any standard PDP-8 4k<br>Teletype-based §program : without any modification pag`simply adding entries to the IOT microcode table in the software, the user should be able to emulate, or simulate, any standard PDP-8 configuration including<br>those using disk operations and extended memory.

The 560Z also utilizes a Z-80 microprocessor, by means of which it is,  $\alpha$ f course, possible to run. standard Z-80 course, possible to run. standard 2-00<br>programs. The 5602 is configured to allow<br>instructions on the 2-80 via the 6502, so<br>instructions on the 2-80 via the 6502, so<br>that he can simulate you emulate 1/0 ports<br>found an other "found on other computer systems with his standard OSI computer system.

The Z-80 on the 5602 Board is capable of running 3030 code. It does handle interrupts slightly differently from the 8080. however, since the 560Z allows microcoding of I/O and interrupt operations, it is possible  $t_{\rm o}$ configure the 5602 system to exactly, emulate standard 8080-based computers to allow the<br>operation of 8080 programs without any<br>modification to those programs

The field of microcoding, on<br>microprogramming, is totally new to<br>microcomputer-users Microcoding-has really nothing to do with microprocessors, per se. It has to do with coding, programming,  $\sim$  orspecifying the instruction set of a computer. That is, during the initial design phases of<br>any computer, and in, some large computer<br>systems, it is possible or necessary to specify or dynamically specify the binary codes which perform certain operations. The question is, what does the machine specify. and what exactly does it do when it performs an ADD operation? The 5602 system allows an<br>elementary form of microcoding to be used<br>with the 6100 and 2-80 microprocessors. This<br>is possible because the 6502 system can have complete executive control over the computer system. It can read any signal line on either of the processors and can force certain conditions. The use of microcoding is necessary for 1/0. instructions and<br>interrupts on both the Z-80 and 6100 to<br>perform the desired emulations, but can be utilized in other areas. To clarify this application of microcoding, let us consider a couple of specific examples.

Take first the case of a Z-80 processor executing a program and encountering an INPUT statement. On the 5602, normally configured, when the Z-80 sees an INPUT or **OUTPUT** statement, a signal line on the processor. goes low which stops its clock so that the<br>Z-80 is stopped dead with the INPUT instruction on its bus and the INPUT address port on the low eight bits of its address bus. The 6502 system processor then observes this condition, goes to a table in its code, which specifies what action to take (based on this input port), obtains the proper<br>information, and shoves it into the Z-80. It then single-steps the Z-80 out of the INPUT instruction, in which case, the machine takes off at full speed agains. In this way, the 6502 system, by a process of microcoding the Z-80 instruction, has simulated or emulated some standard 8080 or Z-80 I/O port by utilizing the resources that it has ... For<br>instance an 8080 program may specify a<br>Teletype port at input port 20, and the luser may have only an OSI video board. This can

another example, In 6100  $\ddot{a}$ – i ∈ performing an IOT instruction to Teletupe. This is more sophisticated because the Teletype port must specify conditions within the accumulator of the 6100. But the<br>principle is the same. The 6100 sees the instruction and its processor, and its clock automatically stops, leaving the critical<br>data and addresses on its buses. The 6502 then reads these buses, takes appropriate<br>action, and single-steps the 6100 chip<br>through the IOT instruction, providing it with information, and reading information from it as necessary. When the 6100 has been clocked all the way through the instruction.<br>the machine takes off at full speed.<br>Although the microcoded I/O instructions themselves take much longer than normal<br>instructions do, their occurrence in programs<br>is usually infrequent so that the actual<br>program execution takes only a fraction of a percent longer than it would take with conventional I/O.

All signal lines and the address and<br>data lines of the Z-80 and 6100 are available to be examined under program control by the 6502. The Z-80 and 6100 clocks are also single-cyclable by the 6502, and the machines are fully static. This allows a very elaborate and detailed study of the Z-80 and 6100 on a cycle-by-cycle basis with complete printout of all signal lines. This enables the student or engineer to completely understand the operation of these processors including many subtleties which are not documented in any manuals for either processor.

The 5602 system can be utilized as a<br>true multiprocessor. That is, the 6502 executive can set up a task on the 6100 or Z-80 and then detach itself from it so that the 6100 or 2-80 is hunning. completely by<br>itself, independent of the 6502, which can<br>then go on to another task. Thus, in the<br>5602 system, two processors can be running. separately and independently. Multiple 560Zs can be placed on one 6502 system, and 560Zs can be placed on the system bus side of other 560Zs, so there is really no. limit to the<br>number of processors or memount of memory present on 5602-based computers; allowing large, multiprocessor arrays.

It is apparent from the above<br>discussion that the 560Z is a powerful research tool. Several 560Zs'can be placed on an individual computer bus; and 560Zs can be daisy-chained. It is also possible to cross-couple units with or without<br>processors. That is, two 560Z Boards can be populated to have portholes only with no<br>processors present, and be utilized between two computer systems as high-speed portholes from one systems as insurabled portholes<br>from one system to the other. Other exotic<br>multiple processor arrays are of course<br>possible by using the 5602 Board as a building block with the standard OSI system bus.

فتوعاء

The 5602 output bus drivers are fully tristatable bu an external device. This is done specifically so, that other processors can be present on the system side, as well as on the executive (MOS) bus side. This is of particular interest to 510 Board users,<br>because the 510 software switch has a fourth position which can be utilized to control the tristate outputs of the 560Z. It is therefore possible to have a 510 CPU Board on the executive (MOS) bus side of a 560Z and to have a 510 present on the system side.  $Thi$ means that it is a very straightforward<br>operation to utilize a 560Z Board as a porthole between two 510 systems, or as an intelligent porthole with its own processor

The 560Z is finally available from stock! Consult the current price list for details.

### MEMORY TEST

A MEMORY TEST PROGRAM FOR VIDEO AND SERIAL-BASED COMPUTERS

The following program is listed here and on track 29 for serial-based computers and track 40 for video-based computers on all 0S-65D Version 2.0 diskettes. The Memory Test Program consists of three parts: a test part, which checks dynamically for pattern<br>senstivity and bit failures, a static memory test load routine; and a static memory test compare routine.

The dynamic portion of the Memory Test. Program utilizes a romping bit test successively through memory and on video systems, it prints out the pass that it is on. When the dynamic memory test makes 256 passes through memory, it will place an X on the video screen or on the serial sustem. If a block of memory makes it through this test twice, that is, places two 'Xs, there is a<br>99.5% probability that it has no dynamic<br>problems. If an error occurs, the location of the error will be printed out, along with the data that was supposed to be in that memory location, and the data that was really in that memory location.

There are several possible failure modes that can be shown by this.' This test can find address line shorts, data line shorts, address-to-data line shorts, pattern sensitivities, and dead memory chips.  $Tf$ ,your memory board has once worked, such as an OSI-manufactured memory board, then the possibility of shorts occurring later on the board is very unlikely. Thus, if you are<br>checking a system that has started to break down, it has most likely developed a problem in a memory chip. This can be recognized with the dynamic memory test by having one bit be wrong at all times within a block of memory. For instance, the test shows a 60<br>turned into a 62 at location 6023. This would indicate that something is wrong with<br>data bit 1 in that block of memory. If the memory board were a 4K, and it were found that the same failure occurred anywhere in the block from 6000 to 7000, you may be

virtually assured o~ a *dead* memory chip. However, memory chips do not always fail completely. That *is,* they may have *one* or a ~ew bad locations, while the rest *are* still fine.

A~other dynamic memory failure *is*  pattern sensitivity. Most *cases* o~ pattern *sensitivity* cannot *be checked* ~or with the Memory Test *because,* in order to thoroughly test the memory chip for pattern sensitivity, you will need a number of patterns equal to<br>the factorial of the size of the chip. For the factorial of the size of the chip. For<br>instance, if you have a 1K memory, chip. you instance, if you have a 1K memory chip, need 1024! patterns to test the chip. which *is* of course impossible, because that number is larger than the total number of atoms in the universe! Fortunately, memory chip<br>design\_is\_carefully\_done\_to\_minimize\_the *design is* carefully done to minimize the design is carefully done to minimize the<br>problem of pattern sensitivity. It is roblem of pattern sensitivity. It is<br>therefore.extremely unlikely that it will<br>occur in any of your memory boards. Out of occur in any of your memory boards. thousands o~ boards, *we* have *seen* only about a half-dozen cases of memory failure based on pattern sensitivity.

If you are testing a memory board out '~or the first time. the situation *could be*  ,much trickier. Whenever possible) test a *new*  .'Memory board with memory chips which *are*  <known to *be* good; that is. take the memory chips out of a working board, and put them in your new board. and put your *new* chips in your working board. In this way. you *will be able* to check whether you have failures in -memory chips, solder bridges or open foils. Address *line* shorts can *be* somewhat difficult to interpret ~rom the Memory *Test* Program, and address-to-data *line* shorts can *be*  extremely difficult for a layman to find by way of a Memory Test Program.

Once you get a memory board to pass dynamic memory test. you should then check it ~or static operation. That *is.* a very common failure mode of memory chips is to forget or change data over a period of several *seconds*  to a *few* minutes. *There is* a memory load command which allows you to load a block of<br>memory with a particular bit pattern. There memory with a particular bit pattern. *is* a memory compare routine which *allows* you to compare a block of memory against the bit pattern. The procedure for this test should *be* to load memory with *zeros.* then wait two to five minutes and compare that block of memory against *zeros.* Then load the memory with FF. wait two to *five* minutes. and with FF, wait two to five minutes, and<br>compare it with FF. Then load the memory with AA. and compare again. Finallly *load* the memory with 55. Any errors *will be* reported as with the dunamic test. board passes the dynamic test, but *fails* this test. it is most probable that the memory chip *specified* directly by the error message is at fault.

#### **PROGRAM OPERATXON**

The following instructions are for, 'program operation. Both the *serial* and *video*  programs start at location 0200 and extend<br>upward for approximately two pages. The upward for approximately two pages. lower limit of testing on *either* program *is*  location 0400 upward. By attempting to test locations below this point, you would

the Memory Test program. When the Memory *Test* Program is *entered.* a ? appears on the terminal. It then expects a T for (dynamic) *Test,* an L for Load, or a C for Compare. Your first test should *be* the dynamiC test. Therefore, type a T, then a  $0400$ , starting address of the test, followed by a<br>four-digit ending address of the test.  $four$ -digit ending address of Thus,i~ you had a 4K *machine.* you would type T04001000

: On video-based computers. you will then *see* a two-digit counter increment, uritil it passes through FF. in which *case* it will *place* an X on the *screen* and increment again. *The presence* of an X indicates that it has successfully passed the test once. On serial systems. you will not see anything until an X<br>is printed out or a failure occurs. The is printed out· or a ~ailure occurs. *The*  Memory Test will take approximately minutes to test 4K of memory.

The only way to *exit* a *successfully*  running dynamic memory test is by resetting the computer. If a failure occurs, the test<br>program reverts to the command mode so that program reverts to the command *mode* so that addi tional commands can *be* typed in. *The*  syntax for the L Command is L.SSSS.EEEE.nn, *where* nn is the two-digit byte pattern you wish to load. SSSS is the starting address of the memory you wish to<br>load, and EEEE is its ending address. Once load, and EEEE is its ending address. the load is *complete.* an asterisk <\*) is put out on the *screen.* This should occur nearly instantaneously, The syntax ~or a *compare*  command *is* C SSSS.EEEE.nn. I~ the compare *is*   $successful.$  a \* is printed on the *screen*. successrup a \* is printed on the screen. It<br>not, the first location to fail is printed out with its contents. In all tests, the last location *specified* is not *tested:* 

### See Page 17

### **BUGS & FIXES**

8K BASIC users should note that while executing a WAIT statement, 8K BASIC *does* not recognize Control-C. BASIC was designed this way to *provide* the user with maximum polling *speed.* I~ a mistake is made . during a WAIT statement, the user must reset the machine to regain control of it.

A bug has *been* discovered in the Assembler that causes erroneous obJect *code*  from an A3, assembly. *The* ~ollowing corrections should *be made* to your Assembler to rectify this error: I

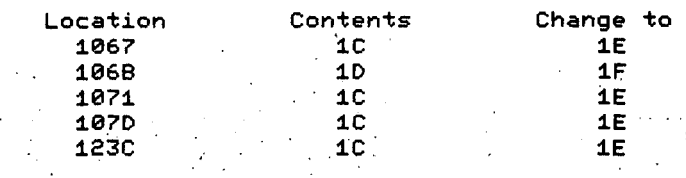

## **Serial Memory Test**

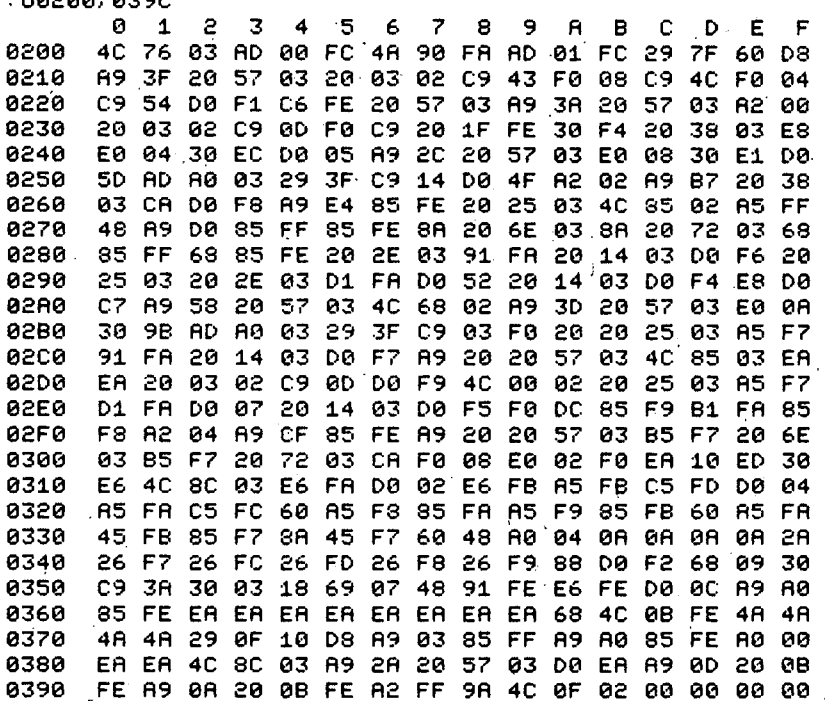

## **Video Memory Test**

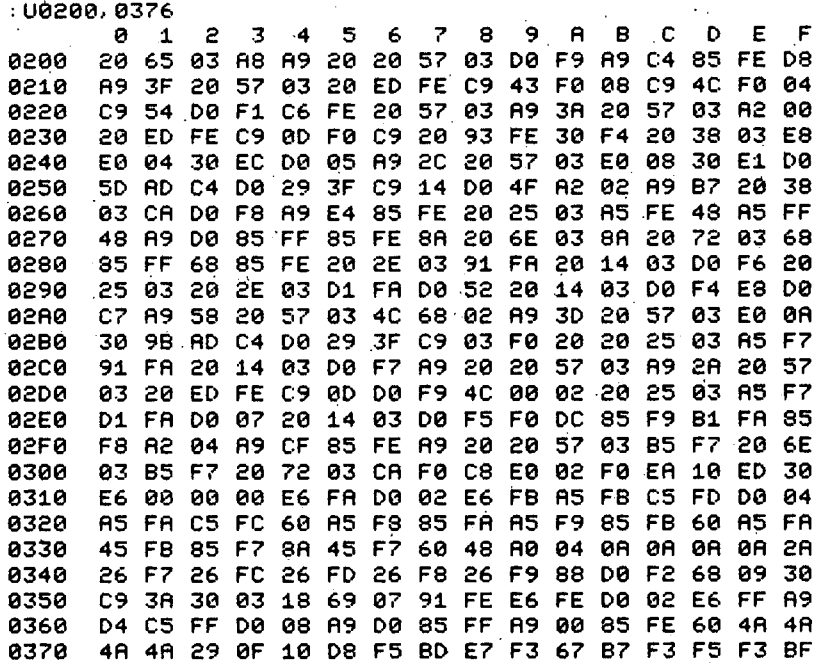

#### ΊK CORNER

#### ÇLOSE HE MINDOW

Close the Window is a dice game désigned to be played on OSI 65V computers. At the start of the game, the player is presented with nine "windows," the digits from 1 through 9. After each roll, the player may close up to three windows whose \$um is equal to the value of the roll. Eor example, at game start with a roll of 10, the player may close windows 1 and 9, or 6,3, and  $\mathcal{I}_2^{\mathcal{L}}$  or 1,2, and 7, etc. If after any given foll, the player is unable to close any windows, he loses the game. If the player closes all the windows, he wins.

Control keys:

Danriage return:after roll, Causes noll  $of$ dice.

ierriage return after "close" and N digits Where 0<N<=3>, closes legal windows. If not Legal, choice is cleared, but roll remains.

*(Sislash):* clears close digit errors.

.<br>A (shift-N): new game.

The operational portion of the program esides from 0200 (hex) to 02FD (hex), and execution starts at 0200 (hex). Zero page tocations F0 (hex) through FA (hex) should be toaded as follows for ASCII words output:

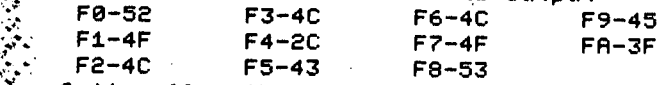

Optionally, the short loading routine **0300** to 0328) may be used with the prooram Mitialized at 0300.

### **Blose the window**

 $.18$ 

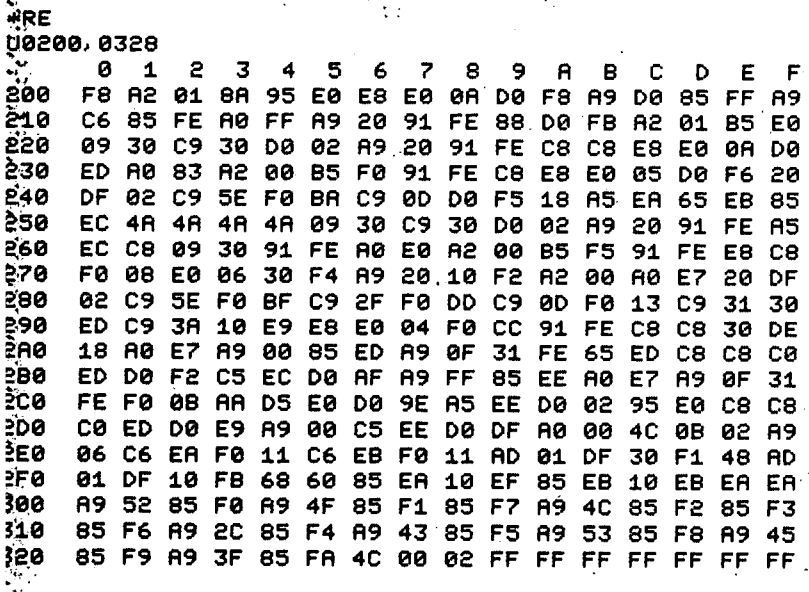

## ODDS & ENDS

If you type too many characters on line, the terminal will cease displaying the characters typed, but instead sounds a bell (Control-G). If the terminal does not have a bell, such as on systems utilizing the 440 Board, you see a character G on the screen.

## **Sma11 Computing Buyers Guide** on1y S1 from hio Scientif

Send your dollar and the coupon below to:

**Ohio Scientific** 11681 Hayden St. Hiram. OH 44234

> I enclose \$1 **SEND ME YOUR BUYERS GUIDE**

Name\_

Zip.

Address\_

 $City_$ 

**State** 

Buy a 450 8K PROM board at the regular price of \$35 and get one 6834 (512x8) EPROM FREE

ISERS CROUP SPECIA

Order additional 6834 EPROMs for \$15

(The 450 features its own on Board programmer!)

Offer good only through November 31

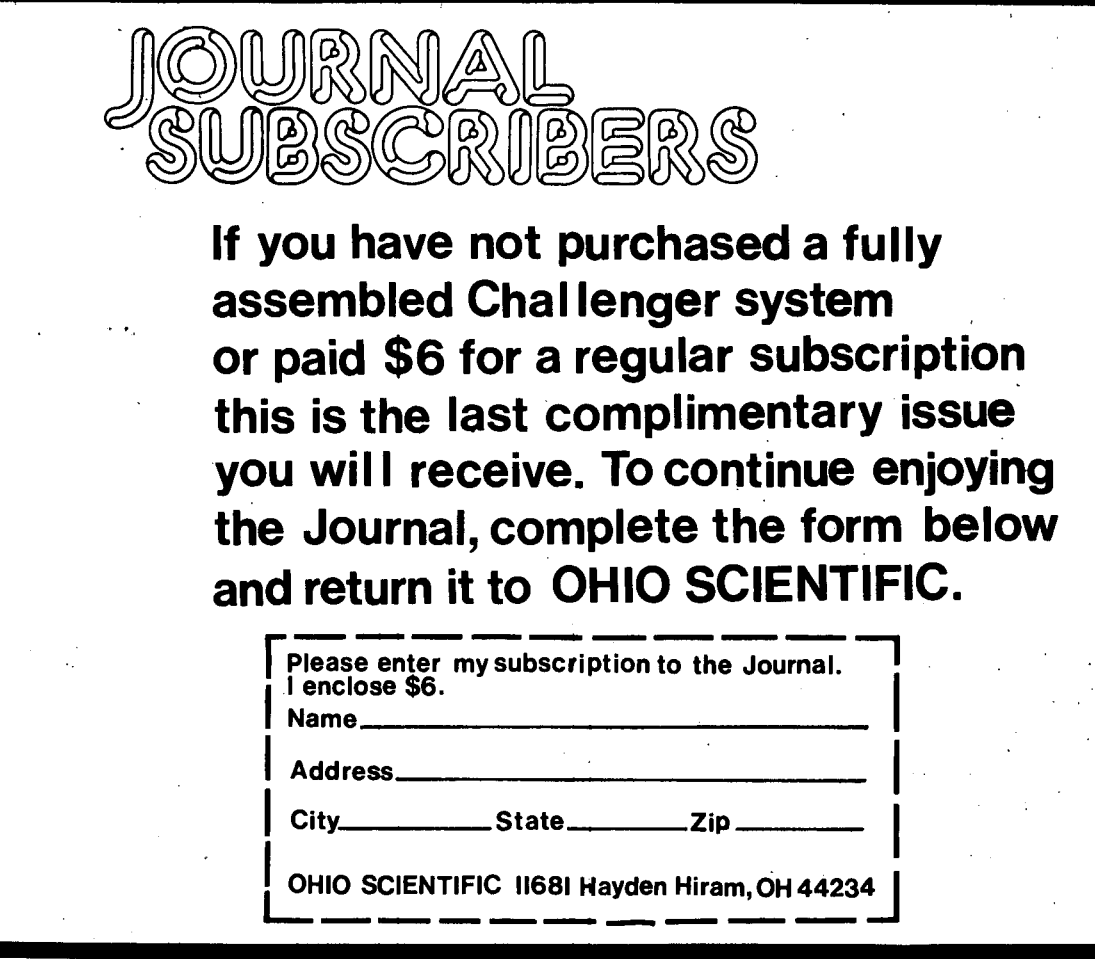

September 197

Page 19

## SYSTEMS ORDER FORM

For Complete Integrated Systems Only

医学学校

 $\mathbf{r}^{\star}$ 

一个 人名英格兰人姓氏

一、 以外 医心理

 $\ddot{\psi}$ 

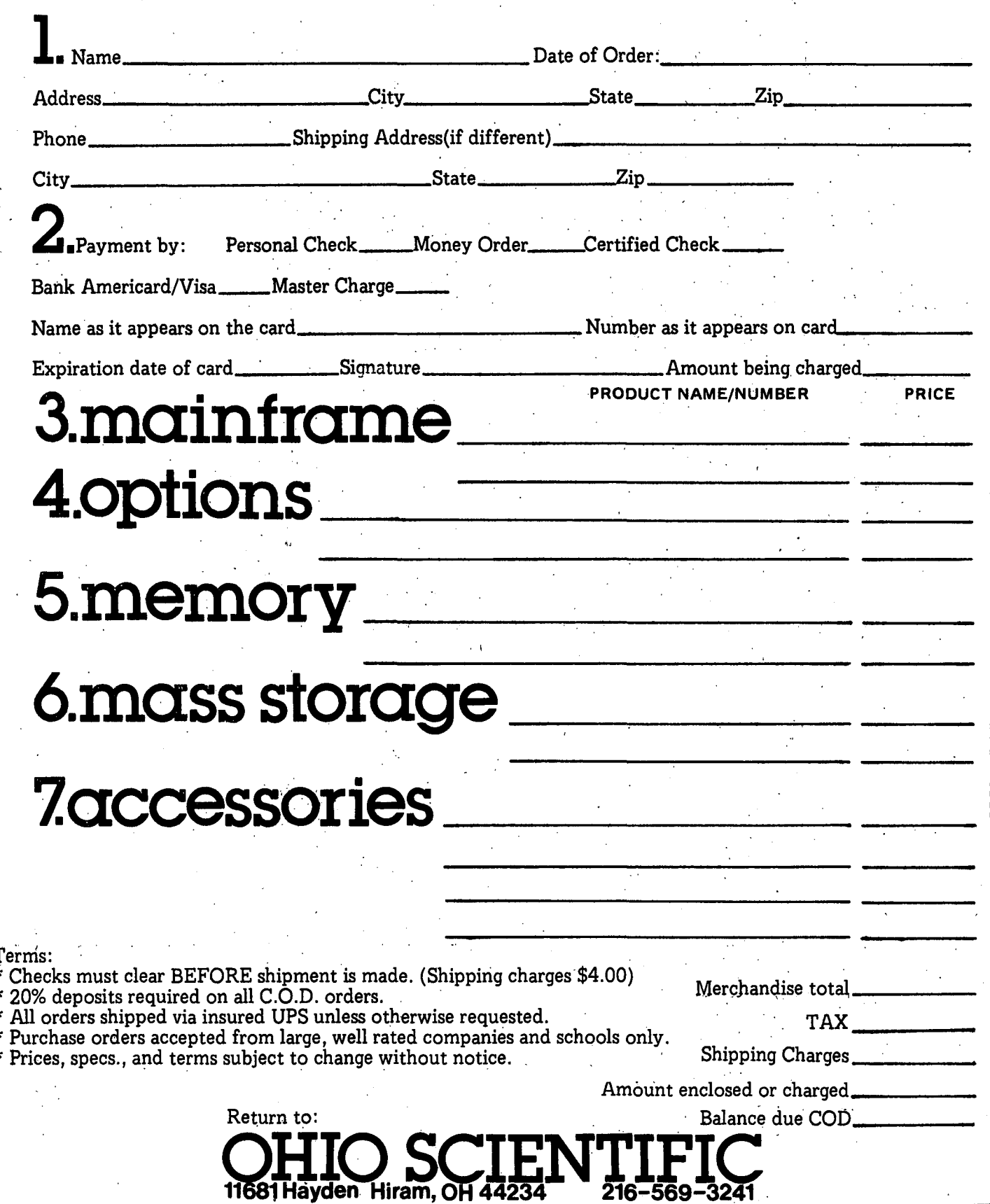

 $\ddot{\cdot}$ 

itemin this list appears with a page number in section D of \* \* Delivered as Partially Populated Challenger II. For that particular item. All prices and specifications are sub-<br>
iect to change without notice.<br>
C-D2 Dual Drive Floppy Disk (D-5, D-13)

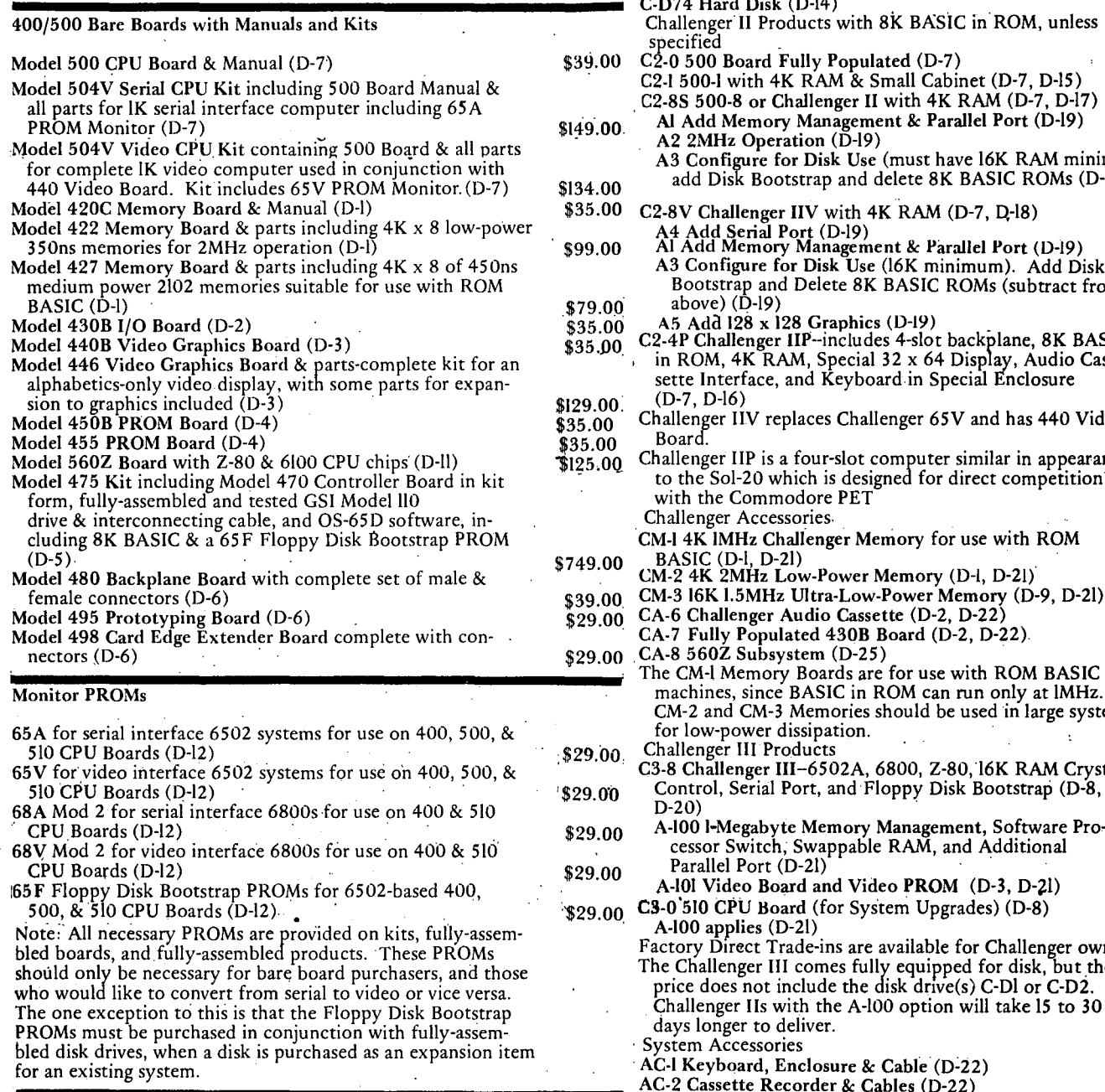

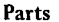

Monitor

2513 Character Generator:<br>
2796 Buffers Ruffers (D-24) 2512 Character Generator:<br>
2796 Buffers Ruffers (D-24) 8T26 Buffers . 6850 ACIA 6520 PIA **SI883 UART** K-I Connector Kit including four sets of male & female molex connectors 1408L8 D/A Converter Note: Parts are provided by Ohio Scientific as a service to our bare board purchasers. Challengers, all fully assembled C-SIT Chailenger\* System with Microterm Terminal and

C-SI Challenger\* System without Terminal

The following is Ohio.Scientific's current price list. Each<br>
min this list appears with a page number in section D of \*Delivered as Partially Populated Challenger II. The following is Ohio Scientific's current price list. Each<br>item in this catalog where you will find a detailed specifications table<br>for that particular item. All prices and specifications are sub-<br>for that particular item  $Disk (D-14)$ Troducts with 8K BASIC in ROM, unless Fully Populated (D-7) 4K RAM & Small Cabinet (D-7, D-15) Challenger II with  $4K$  RAM ( $D-7$ ,  $D-17$ ) ory Management & Parallel Port (D-19) eration (D-19) for Disk Use (must have 16K RAM minimum) ootstrap and delete 8K BASIC ROMs (D-19)  $\mathbf{r}$ er IIV with 4K RAM (D-7, D-18) dd A4 Yndia<br>1 Port (D-19)<br>pry Management & Parallel Port (D-19) A3 Configure for Disk Use (16K minimum). Add Disk nd Delete 8K BASIC ROMs (subtract from above) (0-19) 128 Graphics (D-19) er IIP--includes 4-slot backplane, 8K BASIC RAM, Special 32 x 64 Display, Audio Case, and Keyboard in Special Enclosure replaces Challenger 65V and has 440 Video s a four-slot computer similar in appearance. which is designed for direct competition modore PET essories. Challe<mark>nger Memory</mark> for use with ROM<br>D-21) Low-Power Memory (D-l, D-21) Hz Ultra-Low-Power Memory (D-9, D-21) r Audio Cassette (D-2, D-22) ulated 430B Board (D-2, D-22).<br>system (D-25) ory Boards are for use with ROM BASIC ce BASIC in ROM can run only at IMHz. COM-2 and CM-2 and CM-3 Memories should be used in large systems. f III–6502A, 6800, Z-80, l6K RAM Crystal<br>il Port, and Floppy Disk Bootstrap (D-8, yte Memory Management, Software Proh, Swappable RAM, and Additional<br>: (D-2l) 166 Floppy disk Board and Video PROM (D-3, D-21) 50 soard (for System Upgrades) (D-8).<br>(D-2l) Trade-ins are available for Challenger owners. III comes fully equipped for disk, but the include the disk drive(s) C-Dl or C-D2. with the A-100 option will take 15 to 30 deliver. AC-3 Video Monitor (D-23) AC-4 OKI-Data Model 110 with Cable & Interface (0-23) AC-5 OKI-Data Model 22 with Cable & Interface (D-23) \$12.00'  $$3.00$ \$15.00 , \$10.00 \$10.00 \$3.00 \$10.00 AC-7 Hazeltine 1500 (0-24) Software: Paper Tape;, Cassette, or Diskette S-1 Introductory Software Package 12S-1 (paper tape only) (D-26)<br>S-2 Assembler/Editor (D-27) S-3 8K BASIC (D-28, D-29) S-4 Extended Monitor (D-30) S-5 Life (D-26) S-6 Graphics Editor (no Paper Tape) (D-26) \$2,499.00 \$990.00 \$1,590.00 \$6,000.OQ. \$298.00 \$429.00 \$629:00 '\$50.00 \$50.00 . -\$30.00 \$750.00 \$50.00 150.00 ..\$30.00 \$150.00 \$598.00 \$125.00 \$149.00. \$596.00 \$99.00 \$399.00 \$1,190.09 \$1,295.00 \$150.00' \$189.00 \$359.00  $$150.00$ \$149.00 \$59.00 \$159.00 \$1.900.00 \$2.900.00 \$550.00  $7,095.00$ . \$20.00 \$35.00 \$56.00' \$15.00 \$IO.OQ ,\$8.00 \$10.00

- \$2,599.00 S-7 Tiny BASIC (0-31)
- $$2,099.00$ OS-65D Diskette with copies of all software purchased by' customer (D-32)

\$15.00

# **Meet Challenger! Ohio Scientific.**

## Unlike any other personal computer available today

Complete with BASIC in ROM and 4K RAM. Challenger IIP is the ideal computer for programs in BASIC.

BASIC is there the instant you turn the computer on with a full 32 x 64 character video display. Challenger IIP also comes with an Audio Cassette Interface for program storage. The user simply connects a Video Monitor or a TV via an RF Converter (not supplied) and the machine is ready to use.

Challenger IIP is ideal for both the home user who is new to computing or the experienced user who wants expansion capabilities. Challenger IIP comes with a four slot backplane and is expandable via the full Ohio Scientific product line, which includes 15 system boards offered in over 40 different versions.

Ohio Scientific has always maintained upward

expandability from old models to new models. which is nice to know considering the rate at which technology is constantly improving. For example, Ohio Scientific's original 400 series products can be plugged right into the new Challenger IIP. And Ohio Scientific has 2 years of experience in building personal computers, so we're not new to this business unlike some of our competitors.

**CITATION TO CARGO** 

Complete with a full computer keyboard Challenger IIP comes fully assembled for \$598 from Ohio Scientific.  $\mathcal{A}^{\text{in}}$  , and  $\mathcal{A}^{\text{in}}$  , and  $\mathcal{A}^{\text{in}}$ 

Check the chart below and compare Challenger IIP with other BASIC in ROM computers. Unlike other personal computers, Challenger IIP has a much greater capacity for expansion and the capability to perform big computer functions with all of its big computer features.

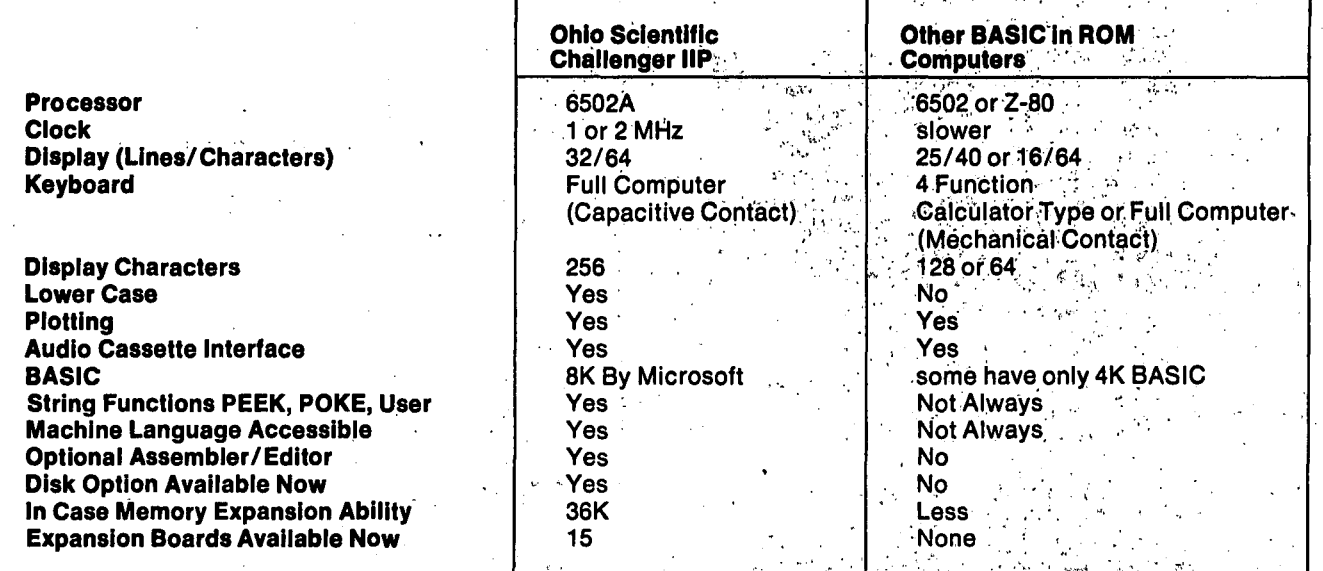

## HOW TO ORDER

If you are ordering boards, kits, or assembled. products and software to expand an existing system, please use the enclosed components order form. If you are ordering a computer system, please place alle items you want installed on that computer or for use.<br>with that computer on the systems order form. Please place kits and bare boards and other accessories on a separate order form.

There is a definite advantage to buying accessories with the computer. That is, all components will come configured to work together. For instance, if you buy a serial terminal in conjunction with a computer from Ohio Scientific, the entire system will come ready to operate. Possibly the best way to buy a computer system from OSI is to purchase one of our standard computer packages which are described immediately preceding the price list and in our applications sections. Simply place all the items listed under the package on the systems order form. The other way to order a computer system from OSI is to specify your own custom configuration.

1. Choose the computer mainframe that you will be using. Please use the numbers appearing in the price...<br>list and specifications sheets. Your choices of computers are C2-0, C2-1, C2-8S, C2-8V, C2-4P, C3-8, or our Super Kit special.

2. Specify any options which you want on the CPU \* All orders shipped via insured UPS unless otherwise requested. board that is in your computer. That is, if your com- \* Purchase orders accepted from large, well rated companies and schools only.<br>puter has a 500 CPU board, you can specify the A1, A2, \* Prices, specs., and terms subject A3, or A4 options. If it is a C3-8, you can specify the A-100 and A-101 options.

3. Specify any additional memory. Your options here are the CM-1, CM-2, or CM-3. Ordering the CM-3 16K memory board can be a little tricky. First of all it requires a +12V power supply which is only available on eight-slot computers. Secondly, the Challenge II eight-slot computers can be configured so that all memories are on 16K boards. The advantage to this is a lower power consumption. To order C2-8V or C2-8S with all memory on one or more 16K memory boards, simply specify on the order form that all memory is to be on 16K memory boards, then subtract \$149 from the retail price of the computer mainframe to delete the 4K of on-board memory, and add the full price of the CM-3 16K memory boards which you desire.

4. Select your mass storage device, such as a Challenger audio cássette, fully-populated 430 board, or single or dual drive floppy disk. Remember to specify the A-3 option on Challenger II machines when they are to be used in conjunction with floppy disks

5. You may desire to order system accessories with the computer, such as a keyboard, cassette recorder, video monitor, line printer, or terminal. The advantage of ordering these from OSI is that you are assured of instant compatibility and that you get all the cables that you will require on a system. 6. You may wish to order additional software with your computer. Computer systems have 8K BASIC in ROM or come with BASIC in a disk operating system as standard equipment. The Assembler/Editor and Extended Monitor and other programs are optional extras. Direct Orders:

Terms of Purchase: Payment by Bank Americard, Master Charge or certified check is preferred since we will not have to delay shipment of your order until a check clears.

Bank Americard and Master Charge orders are charged against your account on the day of shipment so that your money is not tied up on long delivery orders. C.O.D. orders are only accepted with a 20% prepaid downpayment.

Purchase Orders are accepted only from educational institutions and nationally recognized companies. Partial shipments will not be made against purchase orders, so, separate long delivery items from stock items.

Use accompanying order forms when possible. Place fully assembled product on a separate order from bare boards and kits. If at all possible, use the Challenger order form for system purchases. Delivery:

Boards and kits: Stock to 30 Days typically Assembled Products: (except as noted) 60 Days Special Order Products: 90 Days

Unfilled orders can be cancelled without penalty if delivery is delayed beyond 120 days - Orders cancelled before this time are subject to a 10% restocking charge. Each order change after receipt of initial order will be subject to an additional \$4.00 shipping and handling charge.

As you can see from this catalog, there are a lot of factors involved in customizing your own configuration, but the procedure is fairly straightforward.

Terms:

\*Checks must clear BEFORE shipment is made. (Shipping charges \$4.00). \* 20% deposits required on all C.O.D. orders.

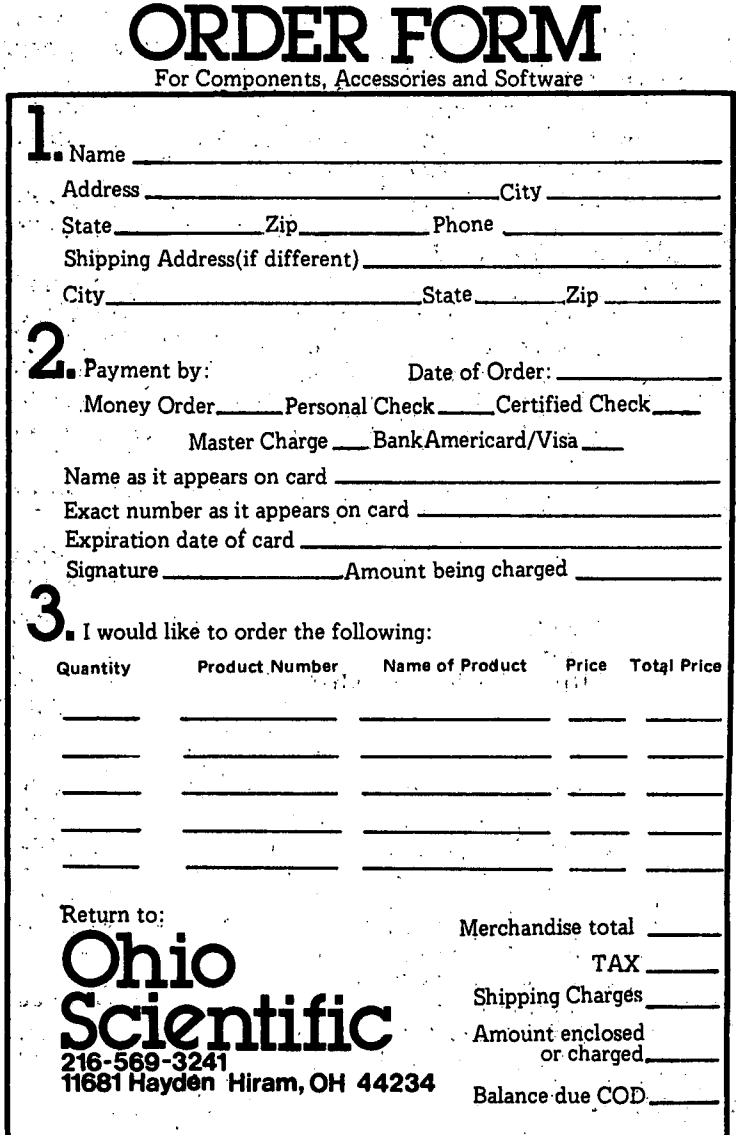

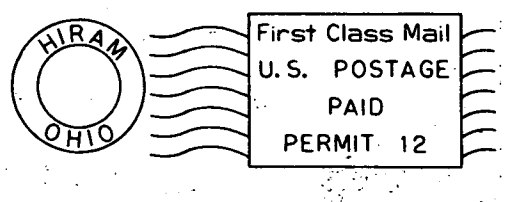

# Ohio Scientific11679HaydenHiram, OH44234